# **PyLops-GPU**

**May 03, 2021**

# Getting started:

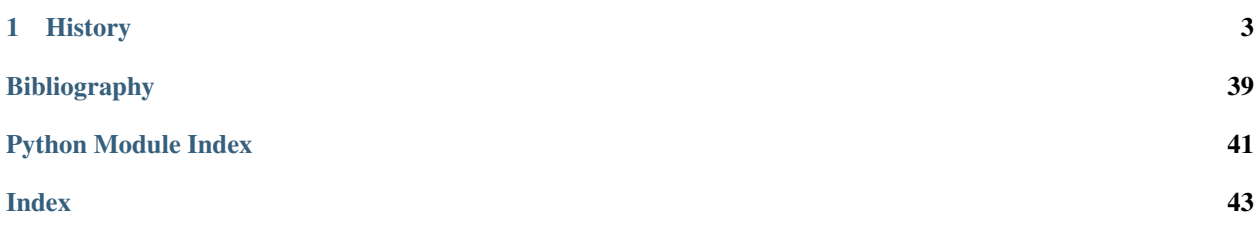

Note: This library is under early development.

Expect things to constantly change until version v1.0.0.

This library is an extension of [PyLops](https://pylops.readthedocs.io/en/latest/) to run operators on GPUs.

As much as [numpy](http://www.numpy.org) and [scipy](http://www.scipy.org/scipylib/index.html) lie at the core of the parent project PyLops, PyLops-GPU heavily builds on top of [PyTorch](http://pytorch.org) and takes advantage of the same optimized tensor computations used in PyTorch for deep learning using GPUs and CPUs. Doing so, linear operators can be computed on GPUs.

Here is a simple example showing how a diagonal operator can be created, applied and inverted using PyLops:

```
import numpy as np
from pylops import Diagonal
n = int(1e6)x = np \cdot ones(n)d = np.arange(n) + 1.Dop = Diagonal(d)# y = DXy = Dop \star x
```
and similarly using PyLops-GPU:

```
import numpy as np
import torch
from pylops_gpu.utils.backend import device
from pylops_gpu import Diagonal
dev = device() # will return 'qpu' if GPU is available
n = int(1e6)x = torch.ones(n, dtype=torch.float64).to(dev)
d = (torch.arange(0, n, dtype=torch.float64) + 1.).to(dev)
Dop = Diagonal(d, device=dev)# y = DXy = Dop * x
```
Running these two snippets of code in Google Colab with GPU enabled gives a 50+ speed up for the forward pass.

As a by-product of implementing PyLops linear operators in PyTorch, we can easily chain our operators with any nonlinear mathematical operation (e.g., log, sin, tan, pow,  $\ldots$ ) as well as with operators from the torch. nn submodule and obtain *Automatic Differentiation* (AD) for the entire chain. Since the gradient of a linear operator is simply its *adjoint*, we have implemented a single class,  $pylops\_gpu$ . TorchOperator, which can wrap any linear operator from PyLops and PyLops-gpu libraries and return a [torch.autograd.Function](https://pytorch.org/docs/stable/autograd.html#torch.autograd.Function) object.

# CHAPTER<sup>1</sup>

### **History**

<span id="page-6-0"></span>PyLops-GPU was initially written and it is currently maintained by [Equinor](https://www.equinor.com) It is an extension of [PyLops](https://pylops.readthedocs.io/en/latest/) for largescale optimization with *GPU*-powered linear operators that can be tailored to our needs, and as contribution to the free software community.

# **1.1 Installation**

You will need Python 3.5 or greater to get started.

### **1.1.1 Dependencies**

Our mandatory dependencies are limited to:

- [numpy](http://www.numpy.org)
- [scipy](http://www.scipy.org/scipylib/index.html)
- [numba](https://numba.pydata.org)
- [pytorch](https://www.pytorch.org)
- [pylops](https://pylops.readthedocs.io/en/latest/)

We advise using the [Anaconda Python distribution](https://www.anaconda.com/download) to ensure that these dependencies are installed via the Conda package manager.

### **1.1.2 Step-by-step installation for users**

#### **Python environment**

Stable releases on PyPI and Conda coming soon. . .

To install the latest source from github:

>> pip install https://git@github.com/equinor/pylops-gpu.git@master

or just clone the repository

>> git clone https://github.com/equinor/pylops-gpu.git

or download the zip file from the repository (green button in the top right corner of the main github repo page) and install PyLops from terminal using the command:

>> make install

### **1.1.3 Step-by-step installation for developers**

Fork and clone the repository by executing the following in your terminal:

>> git clone https://github.com/your\_name\_here/pylops-gpu.git

The first time you clone the repository run the following command:

>> make dev-install

If you prefer to build a new Conda enviroment just for PyLops, run the following command:

>> make dev-install\_conda

To ensure that everything has been setup correctly, run tests:

>> make tests

Make sure no tests fail, this guarantees that the installation has been successfull.

If using Conda environment, always remember to activate the conda environment every time you open a new *bash* shell by typing:

>> source activate pylops-gpu

### **1.2 Tutorials**

### <span id="page-7-0"></span>**1.2.1 01. Automatic Differentiation**

This tutorial focuses on one of the two main benefits of re-implementing some of PyLops linear operators within the PyTorch framework, namely the possibility to perform Automatic Differentiation (AD) on chains of operators which can be:

- native PyTorch mathematical operations (e.g., [torch.log](https://pytorch.org/docs/stable/generated/torch.log.html#torch.log), [torch.sin](https://pytorch.org/docs/stable/generated/torch.sin.html#torch.sin), [torch.tan](https://pytorch.org/docs/stable/generated/torch.tan.html#torch.tan), [torch.pow](https://pytorch.org/docs/stable/generated/torch.pow.html#torch.pow), ...)
- neural network operators in torch.nn
- PyLops and/or PyLops-gpu linear operators

This opens up many opportunities, such as easily including linear regularization terms to nonlinear cost functions or using linear preconditioners with nonlinear modelling operators.

```
import numpy as np
import torch
import matplotlib.pyplot as plt
from torch.autograd import gradcheck
import pylops_gpu
from pylops_gpu.utils.backend import device
dev = device()plt.close('all')
np.random.seed(10)
torch.manual_seed(10)
```
Out:

<torch.\_C.Generator object at 0x7f28c50c47b0>

In this example we consider a simple multidimensional functional:

 $\mathbf{v} = \mathbf{A}sin(\mathbf{x})$ 

and we use AD to compute the gradient with respect to the input vector evaluated at  $x = x_0$ :  $g = dy/dx|_{x=x_0}$ .

Let's start by defining the Jacobian:

$$
\mathbf{J} = \begin{bmatrix} dy_1/dx_1 & \dots & dy_1/dx_M \\ \dots & \dots & \dots \\ dy_N/dx_1 & \dots & dy_N/dx_M \end{bmatrix} = \begin{bmatrix} a_{11}cos(x_1) & \dots & a_{1M}cos(x_M) \\ \dots & \dots & \dots \\ a_{N1}cos(x_1) & \dots & a_{NM}cos(x_M) \end{bmatrix} = \mathbf{A}cos(\mathbf{x})
$$

Since both input and output are multidimensional, PyTorch backward actually computes the product between the transposed Jacobian and a vector  $\mathbf{v}$ :  $\mathbf{g} = \mathbf{J}^{\mathbf{T}} \mathbf{v}$ .

To validate the correctness of the AD result, we can in this simple case also compute the Jacobian analytically and apply it to the same vector v that we have provided to PyTorch backward.

```
nx, ny = 10, 6
x0 = torch.arange(nx, dtype=torch.double, requires_grad=True)
# Forward
A = torch.normal(0., 1., (ny, nx), dtype=torch.double)Aop = pylops_gpu.TorchOperator(pylops_gpu.MatrixMult(A))
y = Aop.apply(torch.sin(x0))
# AD
v = torch.ones(ny, dtype=torch.double)
y.backward(v, retain_graph=True)
adgrad = x0.grad# Analytical
J = (A * torch. \cos(x0))anagrad = torch.matmul(J.T. v)
print('Input: ', x0)
print('AD gradient: ', adgrad)
print('Analytical gradient: ', anagrad)
```
Out:

```
Input: tensor([0., 1., 2., 3., 4., 5., 6., 7., 8., 9.), dtype=torch.float64,
      requires_grad=True)
AD gradient: tensor([-0.0695, 0.6679, -0.1115, 5.8981, -0.2886, 0.3653, 2.6875, -
\rightarrow2.1607,
       -0.4924, 0.2005], dtype=torch.float64)
Analytical gradient: tensor([-0.0695, 0.6679, -0.1115, 5.8981, -0.2886, 0.3653,
˓→2.6875, -2.1607,
       -0.4924, 0.2005], dtype=torch.float64, grad_fn=<MvBackward>)
```
Similarly we can use the torch. autograd.gradcheck directly from PyTorch. Note that doubles must be used for this to succeed with very small *eps* and *atol*

```
input = (torch.arange(nx, dtype=torch.double, requires_grad=True),
        Aop.matvec, Aop.rmatvec, Aop.pylops, Aop.device)
test = gradcheck(Aop.Top, input, eps=1e-6, atol=1e-4)
print(test)
```
Out:

True

Note that while matrix-vector multiplication could have been performed using the native PyTorch operator  $\text{torch}$ . [matmul](https://pytorch.org/docs/stable/generated/torch.matmul.html#torch.matmul), in this case we have shown that we are also able to use a PyLops-gpu operator wrapped in  $pylops\_qpu$ . [TorchOperator](#page-20-0). As already mentioned, this gives us the ability to use much more complex linear operators provided by PyLops within a chain of mixed linear and nonlinear AD-enabled operators.

Total running time of the script: ( 0 minutes 0.010 seconds)

### <span id="page-9-0"></span>**1.2.2 02. Post-stack inversion**

This tutorial focuses on extending post-stack seismic inversion to GPU processing. We refer to the equivalent [PyLops](https://pylops.readthedocs.io/en/latest/tutorials/poststack.html) [tutorial](https://pylops.readthedocs.io/en/latest/tutorials/poststack.html) for a more detailed description of the theory.

```
# sphinx_gallery_thumbnail_number = 2
import numpy as np
import torch
import matplotlib.pyplot as plt
from scipy.signal import filtfilt
from pylops.utils.wavelets import ricker
import pylops_gpu
from pylops_gpu.utils.backend import device
dev = device()plt.close('all')
np.random.seed(10)
torch.manual_seed(10)
```
Out:

<torch.\_C.Generator object at 0x7f28c50c47b0>

We consider the 1d example. A synthetic profile of acoustic impedance is created and data is modelled using both the dense and linear operator version of pylops\_gpu.avo.poststack.PoststackLinearModelling operator. Both model and wavelet are created as numpy arrays and converted into torch tensors (note that we enforce float32 for optimal performance on GPU).

```
# model
nt0 = 301
dt0 = 0.004t0 = np \cdot \text{arange}(nt0) \cdot dt0vp = 1200 + np.arange(nt0) + \n\filtfilt(np.ones(5)/5., 1, np.random.normal(0, 80, nt0))
rho = 1000 + vp + \filtfilt(np.ones(5)/5., 1, np.random.normal(0, 30, nt0))
vp[131:] += 500rho[131:] += 100m = np.log(Vp*rho)# smooth model
nsmooth = 100mback = filtfilt(np.ones(nsmooth)/float(nsmooth), 1, m)
# wavelet
ntwav = 41wav, twav, wavc = ricker(t0[:ntwav//2+1], 20)
# convert to torch tensors
m = torch.from_numpy(m.astype('float32'))
mback = torch.from_numpy(mback.astype('float32'))
wav = torch.from_numpy(wav.astype('float32'))
# dense operator
PPop\_dense = \n\setminuspylops_gpu.avo.poststack.PoststackLinearModelling(wav / 2, nt0=nt0,
                                                          explicit=True)
# lop operator
PPop = pylops_gpu.avo.poststack.PoststackLinearModelling(wav / 2, nt0=nt0)
# data
d<sup>d</sup>dense = PPop<sup>d</sup>ense * m.flatten()
d = PPop * m.flatten()# add noise
dn\_dense = d\_dense + \n\torch.from_numpy(np.random.normal(0, 2e-2, d_dense.shape).astype('float32
˓→'))
```
We can now estimate the acoustic profile from band-limited data using either the dense operator or linear operator.

```
# solve dense
minv\_dense = \setminuspylops_gpu.avo.poststack.PoststackInversion(d, wav / 2, m0=mback, explicit=True,
                                                   simultaneous=False)[0]
# solve lop
minv = \setminuspylops_gpu.avo.poststack.PoststackInversion(d_dense, wav / 2, m0=mback,
                                                   explicit=False,
                                                   simultaneous=False,
                                                   **dict(niter=500))[0]
# solve noisy
```
(continues on next page)

(continued from previous page)

```
mn = \sqrtpylops_gpu.avo.poststack.PoststackInversion(dn_dense, wav / 2, m0=mback,
                                                  explicit=True, epsI=1e-4,
                                                  epsR=1e0, **dict(niter=100))[0]
fig, axs = plt.subplots(1, 2, figsize=(6, 7), sharey=True)
axis[0].plot(d_dense, t0, 'k', lw=4, label='Dense')axis[0].plot(d, t0, '--r', lw=2, label='Lop')axs[0].plot(dn_dense, t0, '-.g', lw=2, label='Noisy')
axs[0].set_title('Data')
axs[0].invert_yaxis()
axs[0].axis('tight')
axs[0].legend(loc=1)
axs[1].plot(m, t0, 'k', lw=4, label='True')
axs[1].plot(mback, t0, '--b', lw=4, label='Back')
axs[1].plot(minv_dense, t0, '--m', lw=2, label='Inv Dense')
\texttt{axis}[1].\texttt{plot}(\texttt{minv}, t0, '--r', 1w=2, 1abe1='Inv Lop')axs[1].plot(mn, t0, '--g', lw=2, label='Inv Noisy')
axs[1].set_title('Model')
axs[1].axis('tight')
axs[1].legend(loc=1)
```
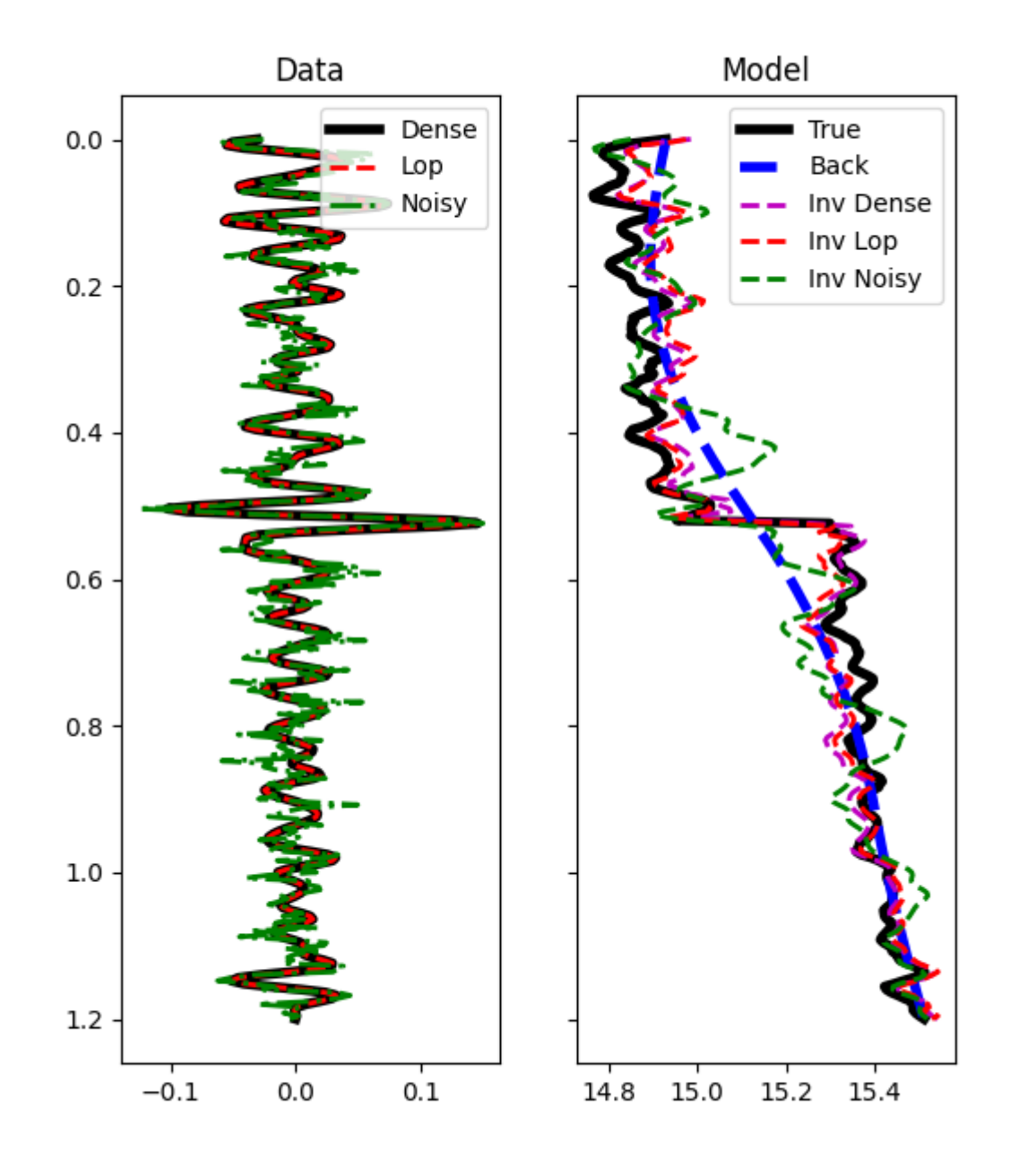

Out:

<matplotlib.legend.Legend object at 0x7f28aab2a7b8>

We move now to a 2d example. First of all the model is loaded and data generated.

# model inputfile = '../testdata/avo/poststack\_model.npz'

(continues on next page)

(continued from previous page)

```
model = np.load(inputfile)m = np.log(model['model'][:, ::3])x, z = model['x'][::3]/1000., model['z']/1000.
nx, nz = len(x), len(z)# smooth model
nsmoothz, nsmoothx = 60, 50
mback = filtfilt(np.ones(nsmoothz)/float(nsmoothz), 1, m, axis=0)
mback = filtfilt(np.ones(nsmoothx)/float(nsmoothx), 1, mback, axis=1)
# convert to torch tensors
m = torch.from_numpy(m.astype('float32'))
mback = torch.from_numpy(mback.astype('float32'))
# dense operator
PPop_dense = \setminuspylops_gpu.avo.poststack.PoststackLinearModelling(wav / 2, nt0=nz,
                                                         spatdims=nx, explicit=True)
# lop operator
PPop = pylops\_qpu.avo.poststack.PoststackLinearModelling(wav / 2, nt0=nz,spatdims=nx)
# data
d = (PPop_{\text{dense}} \times m_{\text{.}}\text{flatten}()). reshape(nz, nx)
n = torch.from_numpy(np.random.normal(0, 1e-1, d.shape).astype('float32'))
dn = d + n
```
Finally we perform different types of inversion

```
# dense inversion with noise-free data
minv_{\text{dense}} = \setminuspylops_gpu.avo.poststack.PoststackInversion(d, wav / 2, m0=mback,
                                                  explicit=True,
                                                  simultaneous=False)[0]
# dense inversion with noisy data
minv dense noisy = \setminuspylops qpu.avo.poststack.PoststackInversion(dn, wav / 2, m0=mback,
                                                  explicit=True, epsI=4e-2,
                                                  simultaneous=False)[0]
# spatially regularized lop inversion with noisy data
minv lop reg = \backslashpylops_gpu.avo.poststack.PoststackInversion(dn, wav / 2, m0=minv_dense_noisy,
                                                  explicit=False,
                                                  epsR=5e1, epsI=1e-2,
                                                  **dict(niter=80))[0]
fig, axs = plt.subplots(2, 4, figsize=(15, 9))axs[0][0].imshow(d, cmap='gray',
                 extent=(x[0], x[-1], z[-1], z[0]),vmin=-0.4, vmax=0.4)
axs[0][0].set_title('Data')
axs[0][0].axis('tight')
```
(continues on next page)

```
(continued from previous page)
```

```
axs[0][1].imshow(dn, cmap='gray',
                 extent=(x[0], x[-1], z[-1], z[0]),vmin=-0.4, vmax=0.4)
axs[0][1].set_title('Noisy Data')
axs[0][1].axis('tight')
axs[0][2].imshow(m, cmap='gist_rainbow',
                 extent=(x[0], x[-1], z[-1], z[0]),vmin=m.min(), vmax=m.max())
axs[0][2].set_title('Model')
axs[0][2].axis('tight')
axs[0][3].imshow(mback, cmap='gist_rainbow',
                 extent=(x[0], x[-1], z[-1], z[0]),vmin=m.min(), vmax=m.max())
axs[0][3].set_title('Smooth Model')
axs[0][3].axis('tight')
axs[1][0].imshow(minv_dense, cmap='gist_rainbow',
                 extent=(x[0], x[-1], z[-1], z[0]),vmin=m.min(), vmax=m.max())
axs[1][0].set_title('Noise-free Inversion')
axs[1][0].axis('tight')
axs[1][1].imshow(minv_dense_noisy, cmap='gist_rainbow',
                 extent=(x[0], x[-1], z[-1], z[0]),vmin=m.min(), vmax=m.max())
axs[1][1].set_title('Trace-by-trace Noisy Inversion')
axs[1][1].axis('tight')
axs[1][2].imshow(minv_lop_reg, cmap='gist_rainbow',
                 extent=(x[0], x[-1], z[-1], z[0]),vmin=m.min(), vmax=m.max())
axs[1][2].set_title('Regularized Noisy Inversion - lop ')
axs[1][2].axis('tight')
fig, ax = plt.subplots(1, 1, figsize=(3, 7))ax.plot(m[:, nx//2], z, 'k', lw=4, label='True')
ax.plot(mback[:, nx//2], z, '--r', lw=4, label='Back')
ax.plot(minv_dense[:, nx//2], z, '--b', lw=2, label='Inv Dense')
ax.plot(minv_dense_noisy[:, nx//2], z, '--m', lw=2, label='Inv Dense noisy')
ax.plot(minv_lop_reg[:, nx//2], z, '--g', lw=2, label='Inv Lop regularized')
ax.set_title('Model')
ax.invert_yaxis()
ax.axis('tight')
ax.legend()
plt.tight_layout()
```
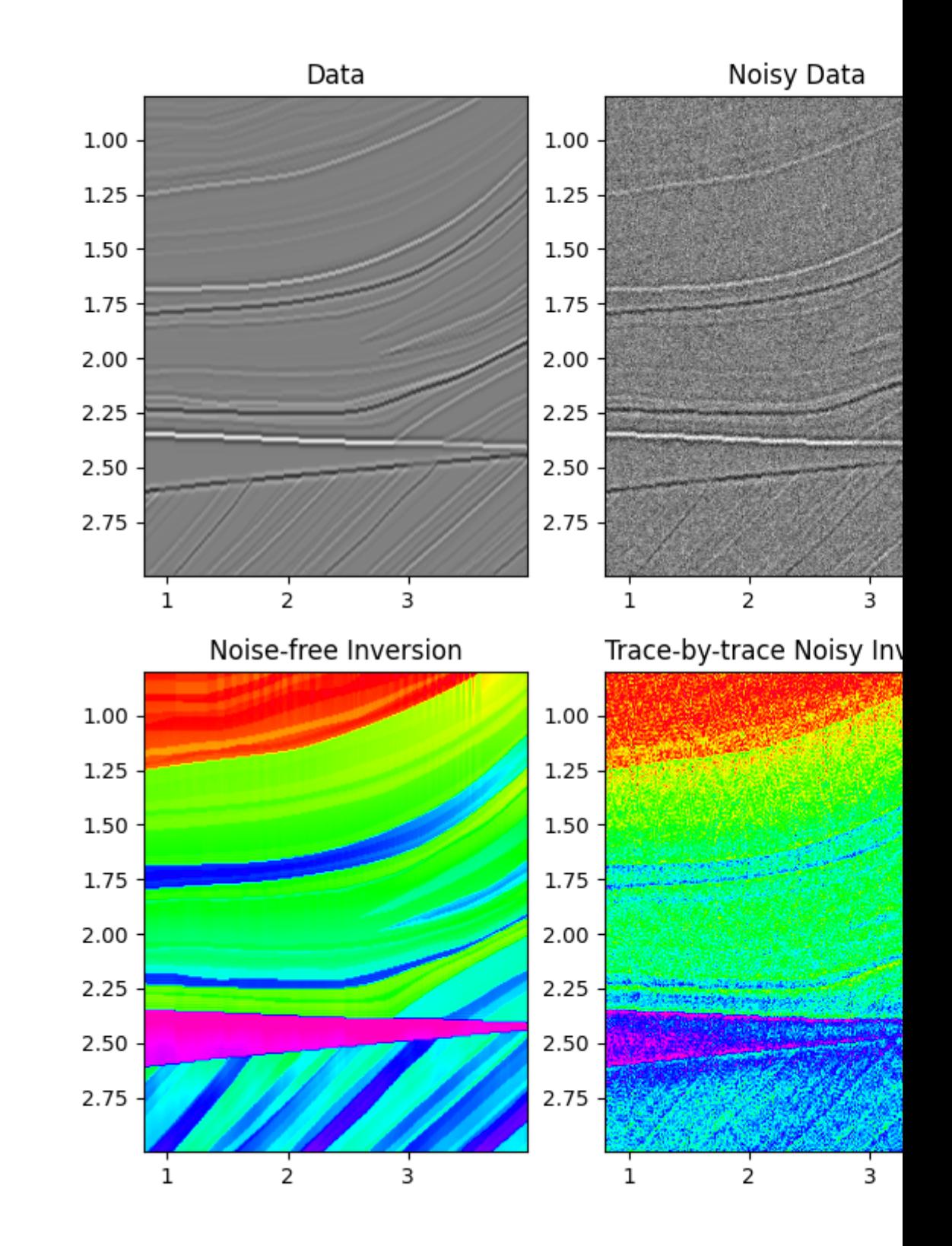

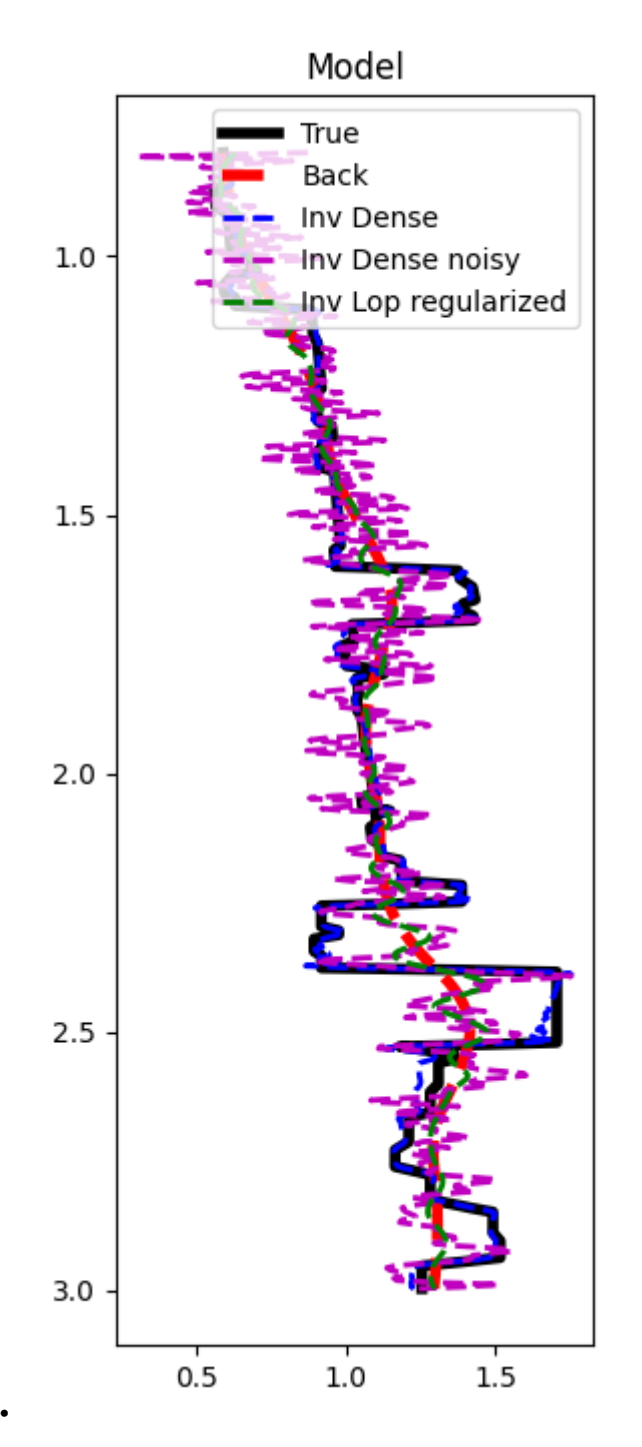

Finally, if you want to run this code on GPUs, take a look at the following [notebook](https://github.com/mrava87/pylops_notebooks/blob/master/developement-cuda/SeismicInversion.ipynb) and obtain more and more speed-up for problems of increasing size.

Total running time of the script: ( 0 minutes 4.761 seconds)

# <span id="page-17-2"></span>**1.3 PyLops-GPU API**

### **1.3.1 Linear operators**

#### <span id="page-17-1"></span>**Templates**

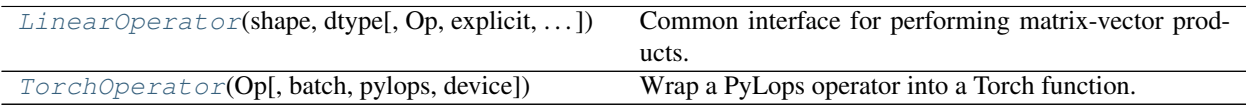

#### **pylops\_gpu.LinearOperator**

<span id="page-17-0"></span>**class** pylops\_gpu.**LinearOperator**(*shape*, *dtype*, *Op=None*, *explicit=False*, *device='cpu'*, *togpu=(False*, *False)*, *tocpu=(False*, *False)*)

Common interface for performing matrix-vector products.

This class is an overload of the pylops. LinearOperator class. It adds functionalities for operators on GPUs; specifically, it allows users specifying when to move model and data from the host to the device and viceversa.

Compared to its equivalent PyLops class pylops. LinearOperator, it requires input model and data to be [torch.Tensor](https://pytorch.org/docs/stable/tensors.html#torch.Tensor) objects.

Note: End users of PyLops should not use this class directly but simply use operators that are already implemented. This class is meant for developers and it has to be used as the parent class of any new operator developed within PyLops-gpu. Find more details regarding implementation of new operators at [Implementing](https://pylops.readthedocs.io/en/latest/adding.html#addingoperator) [new operators.](https://pylops.readthedocs.io/en/latest/adding.html#addingoperator)

#### Parameters

shape [[tuple](https://docs.python.org/3/library/stdtypes.html#tuple)] Operator shape

dtype [torch.dtype, optional] Type of elements in input array.

- Op [[pylops.LinearOperator](https://pylops.readthedocs.io/en/latest/api/generated/pylops.LinearOperator.html#pylops.LinearOperator)] Operator to wrap in LinearOperator (if None, self must implement \_matvec\_ and \_rmatvec\_)
- explicit  $[\text{bool}]$  $[\text{bool}]$  $[\text{bool}]$  Operator contains a matrix that can be solved explicitly (True) or not (False)
- device [[str](https://docs.python.org/3/library/stdtypes.html#str), optional] Device to be used
- togpu [[tuple](https://docs.python.org/3/library/stdtypes.html#tuple), optional] Move model and data from cpu to gpu prior to applying matvec and rmatvec, respectively (only when device='gpu')
- tocpu [[tuple](https://docs.python.org/3/library/stdtypes.html#tuple), optional] Move data and model from gpu to cpu after applying matvec and rmatvec, respectively (only when device='gpu')

#### **Methods**

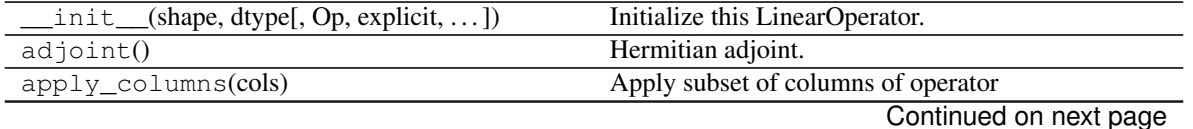

<span id="page-18-0"></span>

| cond([uselobpcg])                          | Condition number of linear operator.             |  |
|--------------------------------------------|--------------------------------------------------|--|
| $\cosh$ $\phi$                             | Complex conjugate operator                       |  |
| $div(y[,$ niter, tol])                     | Solve the linear problem $y = Ax$ .              |  |
| dot(x)                                     | Matrix-vector multiplication.                    |  |
| eigs([neigs, symmetric, niter, uselobpcg]) | Most significant eigenvalues of linear operator. |  |
| $\text{matmat}(X[, kfirst])$               | Matrix-matrix multiplication.                    |  |
| $\text{matvec}(x)$                         | Matrix-vector multiplication.                    |  |
| rmatmat $(X$ [, kfirst])                   | Adjoint matrix-matrix multiplication.            |  |
| rmatvec(x)                                 | Adjoint matrix-vector multiplication.            |  |
| todense([backend])                         | Return dense matrix.                             |  |
| $\text{toimag}(\text{[forw, adj]})$        | Imag operator                                    |  |
| toreal([forw, adj])                        | Real operator                                    |  |
| tosparse()                                 | Return sparse matrix.                            |  |
| transpose()                                | Transpose this linear operator.                  |  |

Table 2 – continued from previous page

#### **matvec**(*x*)

Matrix-vector multiplication.

Performs the operation  $y = A \times x$  where A is an  $N \times M$  linear operator and x is a 1-d array.

#### Parameters

x [[torch.Tensor](https://pytorch.org/docs/stable/tensors.html#torch.Tensor)] An array with shape (M,)

#### Returns

y [[torch.Tensor](https://pytorch.org/docs/stable/tensors.html#torch.Tensor)] An array with shape (N,)

#### **rmatvec**(*x*)

Adjoint matrix-vector multiplication.

Performs the operation  $y = A^H \star x$  where A is an  $NimesM$  linear operator and x is a 1-d array.

#### Parameters

x [[torch.Tensor](https://pytorch.org/docs/stable/tensors.html#torch.Tensor)] An array with shape (N,)

#### Returns

y [[torch.Tensor](https://pytorch.org/docs/stable/tensors.html#torch.Tensor)] An array with shape (M,)

#### **matmat**(*X*, *kfirst=False*)

Matrix-matrix multiplication.

Performs the operation  $Y = A \times X$  where A is an  $NimesM$  linear operator and X is a 2-d array of size  $KimesM$  (kfirst=True) or  $MimesK$  (kfirst=False).

#### Parameters

 $\boldsymbol{x}$  [torch. Tensor] An array with shape  $(M, K)$  or  $(K, M)$ 

**kfirst**  $[\text{bool}, \text{optional}]$  $[\text{bool}, \text{optional}]$  $[\text{bool}, \text{optional}]$  Dimension K along which the matrix multiplication is performed is in the first dimension (True) or in the second dimension (False)

#### Returns

 $y$  [torch. Tensor] An array with shape  $(N, K)$  or  $(K, N)$ 

#### **rmatmat**(*X*, *kfirst=False*)

Adjoint matrix-matrix multiplication.

<span id="page-19-0"></span>Performs the operation  $Y = A^H * X$  where A is an  $NimesM$  linear operator and X is a 2-d array of size  $KimesN$  (kfirst=True) or  $NimesK$  (kfirst=False).

#### Parameters

 $\boldsymbol{x}$  [torch. Tensor] An array with shape  $(N, K)$  or  $(K, N)$ 

**kfirst**  $[\text{bool}, \text{optional}]$  $[\text{bool}, \text{optional}]$  $[\text{bool}, \text{optional}]$  Dimension K along which the matrix multiplication is performed is in the first dimension (True) or in the second dimension (False)

#### Returns

 $y$  [torch. Tensor] An array with shape  $(M, K)$  or  $(K, M)$ 

#### $dot(x)$

Matrix-vector multiplication.

#### **Parameters**

x [[torch.Tensor](https://pytorch.org/docs/stable/tensors.html#torch.Tensor) or pytorch\_complex\_tensor.ComplexTensor] 1-d or 2-d array, representing a vector or matrix.

#### Returns

Ax [[torch.Tensor](https://pytorch.org/docs/stable/tensors.html#torch.Tensor) or pytorch\_complex\_tensor.ComplexTensor] 1-d or 2 d array (depending on the shape of x) that represents the result of applying this linear operator on x.

#### **adjoint**()

Hermitian adjoint.

Returns the Hermitian adjoint. Can be abbreviated self.H instead of self.adjoint().

**H**

Hermitian adjoint.

Returns the Hermitian adjoint. Can be abbreviated self.H instead of self.adjoint().

#### **div**(*y*, *niter=100*, *tol=0.0001*)

Solve the linear problem  $y = Ax$ .

Overloading of operator / to improve expressivity of *Pylops\_gpu* when solving inverse problems.

#### Parameters

y [[torch.Tensor](https://pytorch.org/docs/stable/tensors.html#torch.Tensor)] Data

niter [[int](https://docs.python.org/3/library/functions.html#int), optional] Number of iterations (to be used only when explicit=False)

tol [[int](https://docs.python.org/3/library/functions.html#int)] Residual norm tolerance

#### Returns

xest [np.ndarray] Estimated model

#### **Examples using pylops\_gpu.LinearOperator**

- sphx\_glr\_gallery\_plot\_convolve.py
- sphx\_glr\_gallery\_plot\_derivative.py
- sphx\_glr\_gallery\_plot\_diagonal.py
- sphx\_glr\_gallery\_plot\_fista.py
- sphx\_glr\_gallery\_plot\_identity.py
- <span id="page-20-1"></span>• sphx\_glr\_gallery\_plot\_matrixmult.py
- sphx\_glr\_gallery\_plot\_tvreg.py
- *[01. Automatic Differentiation](#page-7-0)*

#### **pylops\_gpu.TorchOperator**

```
class pylops_gpu.TorchOperator(Op, batch=False, pylops=False, device='cpu')
     Wrap a PyLops operator into a Torch function.
```
This class can be used to wrap a pylops (or pylops-gpu) operator into a torch function. Doing so, users can mix native torch functions (e.g. basic linear algebra operations, neural networks, etc.) and pylops operators.

Since all operators in PyLops are linear operators, a Torch function is simply implemented by using the forward operator for its forward pass and the adjont operator for its backward (gradient) pass.

#### Parameters

Op [[pylops\\_gpu.LinearOperator](#page-17-0) or [pylops.LinearOperator](https://pylops.readthedocs.io/en/latest/api/generated/pylops.LinearOperator.html#pylops.LinearOperator)] PyLops operator

batch [[bool](https://docs.python.org/3/library/functions.html#bool), optional] Input has single sample (False) or batch of samples (True). If batch==False the input must be a 1-d Torch tensor, if *batch==False'* the input must be a 2-d Torch tensor with batches along the first dimension

**pylops** [[bool](https://docs.python.org/3/library/functions.html#bool), optional] Op is a pylops operator (True) or a pylops-gpu operator (False)

device  $[s \text{tr}, \text{optional}]$  Device to be used for output vectors when  $\text{Op}$  is a pylops operator

#### Returns

y [torch. Tensor] Output array resulting from the application of the operator to x.

#### **Methods**

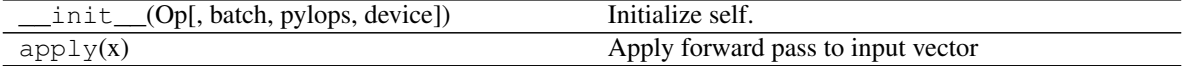

#### **apply**(*x*)

Apply forward pass to input vector

#### Parameters

x [[torch.Tensor](https://pytorch.org/docs/stable/tensors.html#torch.Tensor)] Input array

#### Returns

y [[torch.Tensor](https://pytorch.org/docs/stable/tensors.html#torch.Tensor)] Output array resulting from the application of the operator to x.

#### **Examples using pylops\_gpu.TorchOperator**

• *[01. Automatic Differentiation](#page-7-0)*

#### **Basic operators**

<span id="page-21-1"></span>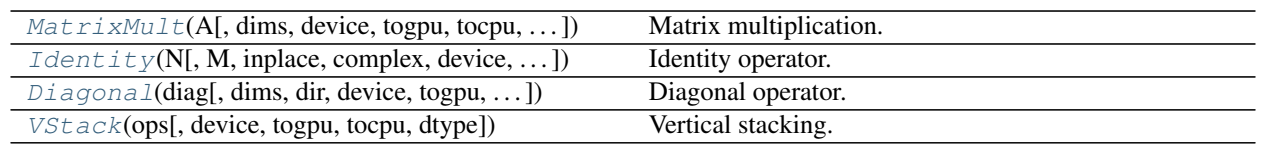

#### **pylops\_gpu.MatrixMult**

<span id="page-21-0"></span>**class** pylops\_gpu.**MatrixMult**(*A*, *dims=None*, *device='cpu'*, *togpu=(False*, *False)*, *tocpu=(False*, *False)*, *dtype=torch.float32*)

Matrix multiplication.

Simple wrapper to [torch.matmul](https://pytorch.org/docs/stable/generated/torch.matmul.html#torch.matmul) for an input matrix A.

#### Parameters

- A [[torch.Tensor](https://pytorch.org/docs/stable/tensors.html#torch.Tensor) or pytorch\_complex\_tensor.ComplexTensor or [numpy.](https://numpy.org/doc/stable/reference/generated/numpy.ndarray.html#numpy.ndarray) [ndarray](https://numpy.org/doc/stable/reference/generated/numpy.ndarray.html#numpy.ndarray)] Matrix.
- dims [[tuple](https://docs.python.org/3/library/stdtypes.html#tuple), optional] Number of samples for each other dimension of model (model/data will be reshaped and A applied multiple times to each column of the model/data).
- device [[str](https://docs.python.org/3/library/stdtypes.html#str), optional] Device to be used
- togpu [[tuple](https://docs.python.org/3/library/stdtypes.html#tuple), optional] Move model and data from cpu to gpu prior to applying matvec and rmatvec, respectively (only when device='gpu')
- tocpu [[tuple](https://docs.python.org/3/library/stdtypes.html#tuple), optional] Move data and model from gpu to cpu after applying matvec and rmatvec, respectively (only when device='gpu')
- dtype [torch.dtype or np.dtype, optional] Type of elements in input array.

#### **Notes**

Refer to pylops.basicoperators.MatrixMult for implementation details.

#### Attributes

shape [[tuple](https://docs.python.org/3/library/stdtypes.html#tuple)] Operator shape

explicit  $[\text{bool}]$  $[\text{bool}]$  $[\text{bool}]$  Operator contains a matrix that can be solved explicitly (True) or not (False)

#### **Methods**

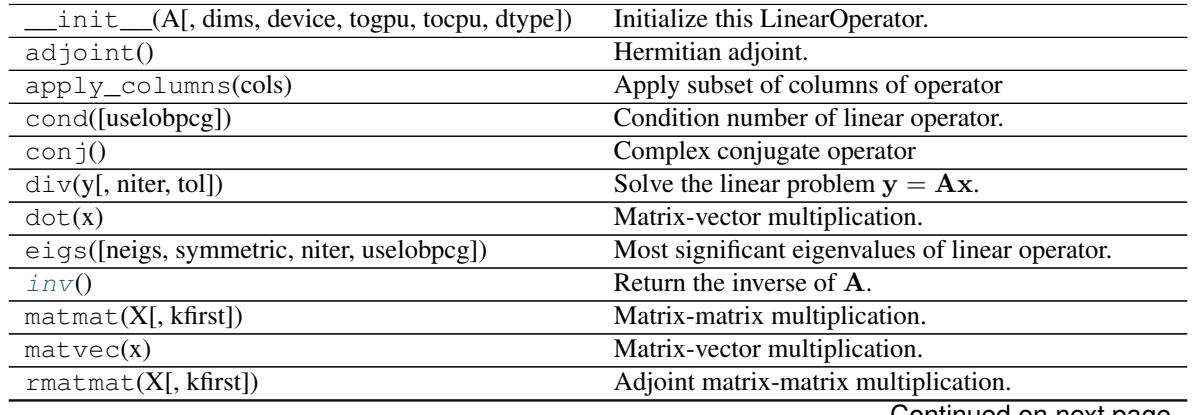

Continued on next page

<span id="page-22-2"></span>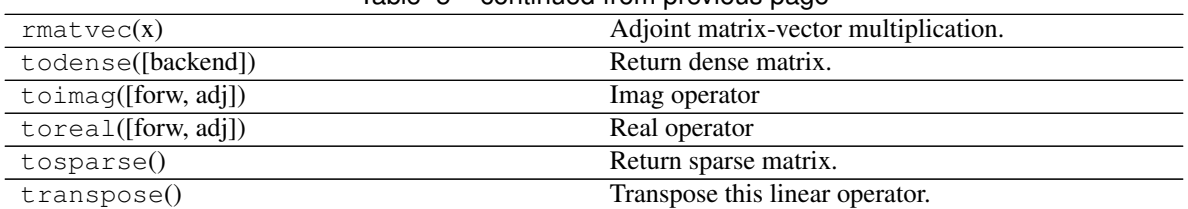

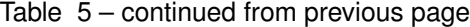

#### <span id="page-22-1"></span>**inv**()

Return the inverse of A.

Returns

Ainv [[torch.Tensor](https://pytorch.org/docs/stable/tensors.html#torch.Tensor)] Inverse matrix.

#### **Examples using pylops\_gpu.MatrixMult**

- sphx\_glr\_gallery\_plot\_fista.py
- sphx\_glr\_gallery\_plot\_matrixmult.py
- *[01. Automatic Differentiation](#page-7-0)*
- *[02. Post-stack inversion](#page-9-0)*

#### **pylops\_gpu.Identity**

<span id="page-22-0"></span>**class** pylops\_gpu.**Identity**(*N*, *M=None*, *inplace=True*, *complex=False*, *device='cpu'*, *togpu=(False*, *False)*, *tocpu=(False*, *False)*, *dtype=torch.float32*)

Identity operator.

Simply move model to data in forward model and viceversa in adjoint mode if  $M = N$ . If  $M > N$  removes last  $M - N$  elements from model in forward and pads with 0 in adjoint. If  $N > M$  removes last  $N - M$  elements from data in adjoint and pads with 0 in forward.

#### **Parameters**

- N [[int](https://docs.python.org/3/library/functions.html#int)] Number of samples in data (and model, if M is not provided).
- M [[int](https://docs.python.org/3/library/functions.html#int), optional] Number of samples in model.
- **inplace**  $[\text{bool}, \text{optional}]$  $[\text{bool}, \text{optional}]$  $[\text{bool}, \text{optional}]$  Work inplace  $(\text{True})$  or make a new copy  $(\text{False})$ . By default, data is a reference to the model (in forward) and model is a reference to the data (in adjoint).

complex [[bool](https://docs.python.org/3/library/functions.html#bool), optional] Input model and data are complex arrays

- device [[str](https://docs.python.org/3/library/stdtypes.html#str), optional] Device to be used
- togpu [[tuple](https://docs.python.org/3/library/stdtypes.html#tuple), optional] Move model and data from cpu to gpu prior to applying matvec and rmatvec, respectively (only when device='gpu')
- tocpu [[tuple](https://docs.python.org/3/library/stdtypes.html#tuple), optional] Move data and model from gpu to cpu after applying matvec and rmatvec, respectively (only when device='gpu')
- dtype [torch.dtype, optional] Type of elements in input array (if complex=True, provide the type of the real component of the array)

#### <span id="page-23-1"></span>**Notes**

Refer to pylops.basicoperators.Identity for implementation details.

#### Attributes

shape [[tuple](https://docs.python.org/3/library/stdtypes.html#tuple)] Operator shape

explicit  $[\text{bool}]$  $[\text{bool}]$  $[\text{bool}]$  Operator contains a matrix that can be solved explicitly (True) or not (False)

#### **Methods**

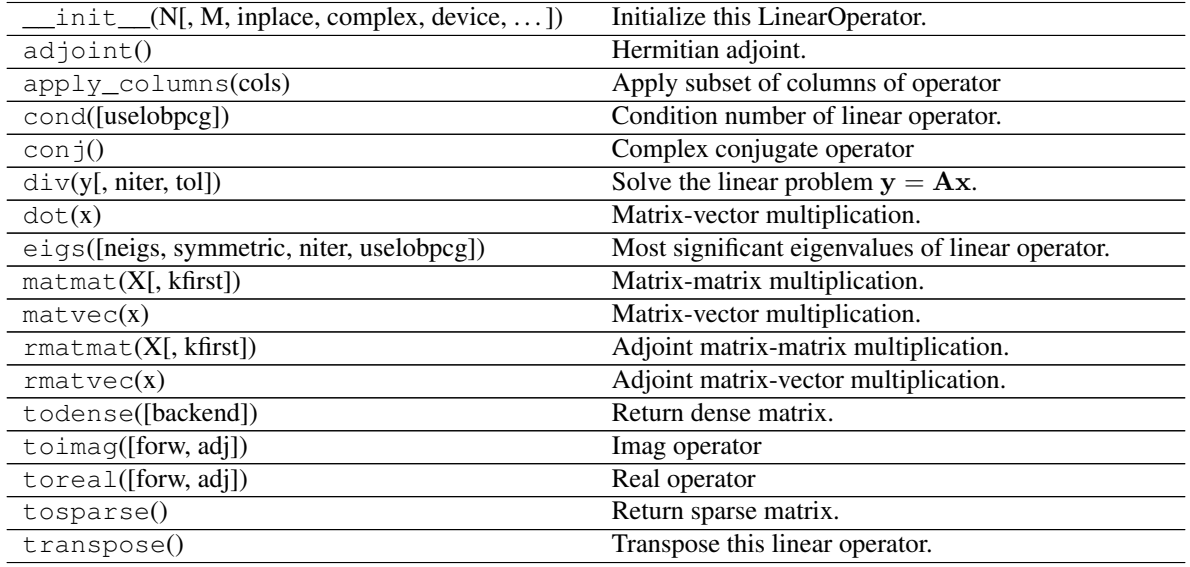

#### **Examples using pylops\_gpu.Identity**

- sphx\_glr\_gallery\_plot\_identity.py
- sphx\_glr\_gallery\_plot\_tvreg.py

#### **pylops\_gpu.Diagonal**

<span id="page-23-0"></span>**class** pylops\_gpu.**Diagonal**(*diag*, *dims=None*, *dir=0*, *device='cpu'*, *togpu=(False*, *False)*, *tocpu=(False*, *False)*, *dtype=torch.float32*)

Diagonal operator.

Applies element-wise multiplication of the input vector with the vector diag in forward and with its complex conjugate in adjoint mode.

This operator can also broadcast; in this case the input vector is reshaped into its dimensions dims and the element-wise multiplication with  $\text{diag}$  is perfomed on the direction  $\text{dir}$ . Note that the vector  $\text{diag}$  will need to have size equal to dims  $\lceil \text{dir} \rceil$ .

#### Parameters

diag [[numpy.ndarray](https://numpy.org/doc/stable/reference/generated/numpy.ndarray.html#numpy.ndarray) or [torch.Tensor](https://pytorch.org/docs/stable/tensors.html#torch.Tensor) or pytorch\_complex\_tensor. ComplexTensor] Vector to be used for element-wise multiplication.

- <span id="page-24-1"></span>dims [[list](https://docs.python.org/3/library/stdtypes.html#list), optional] Number of samples for each dimension (None if only one dimension is available)
- dir [[int](https://docs.python.org/3/library/functions.html#int), optional] Direction along which multiplication is applied.
- device [[str](https://docs.python.org/3/library/stdtypes.html#str), optional] Device to be used
- togpu [[tuple](https://docs.python.org/3/library/stdtypes.html#tuple), optional] Move model and data from cpu to gpu prior to applying matvec and rmatvec, respectively (only when device='gpu')
- tocpu [[tuple](https://docs.python.org/3/library/stdtypes.html#tuple), optional] Move data and model from gpu to cpu after applying matvec and rmatvec, respectively (only when device='gpu')

dtype [torch.dtype, optional] Type of elements in input array.

#### **Notes**

Refer to pylops.basicoperators.Diagonal for implementation details.

#### Attributes

shape [[tuple](https://docs.python.org/3/library/stdtypes.html#tuple)] Operator shape

explicit  $\lceil \text{bool} \rceil$  $\lceil \text{bool} \rceil$  $\lceil \text{bool} \rceil$  Operator contains a matrix that can be solved explicitly (True) or not (False)

#### **Methods**

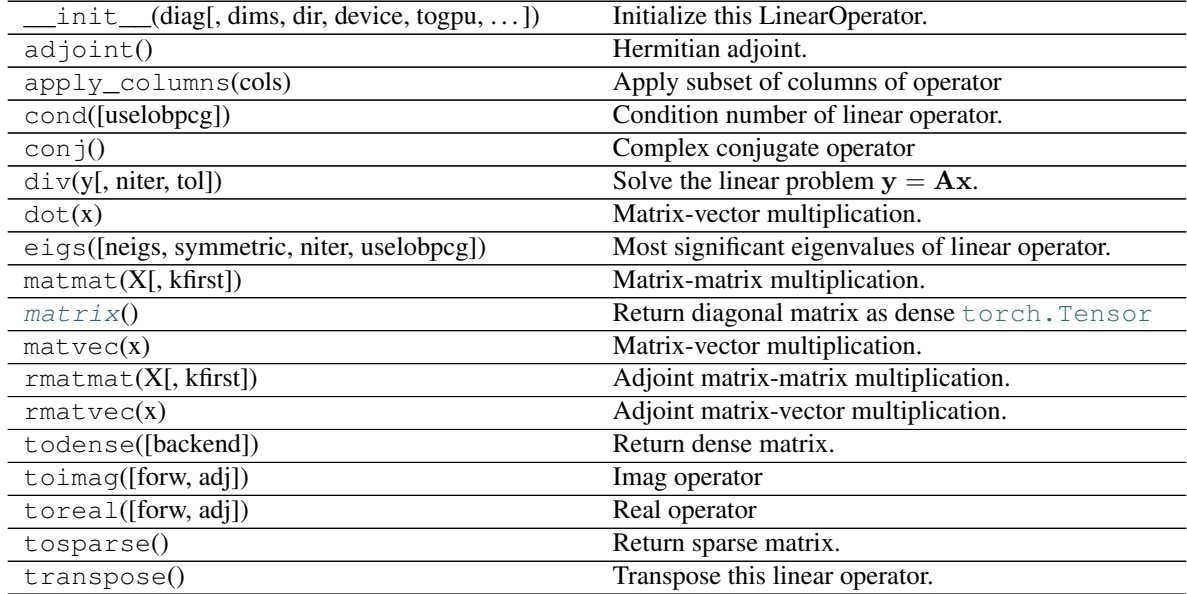

#### <span id="page-24-0"></span>**matrix**()

Return diagonal matrix as dense [torch.Tensor](https://pytorch.org/docs/stable/tensors.html#torch.Tensor)

Returns

densemat [[torch.Tensor](https://pytorch.org/docs/stable/tensors.html#torch.Tensor)] Dense matrix.

#### <span id="page-25-1"></span>**Examples using pylops\_gpu.Diagonal**

• sphx\_glr\_gallery\_plot\_diagonal.py

#### **pylops\_gpu.VStack**

```
class pylops_gpu.VStack(ops, device='cpu', togpu=(False, False), tocpu=(False, False),
                             dtype=torch.float32)
```
Vertical stacking.

Stack a set of N linear operators vertically.

#### Parameters

ops [[list](https://docs.python.org/3/library/stdtypes.html#list)] Linear operators to be stacked

device [[str](https://docs.python.org/3/library/stdtypes.html#str), optional] Device to be used

- togpu [[tuple](https://docs.python.org/3/library/stdtypes.html#tuple), optional] Move model and data from cpu to gpu prior to applying matvec and rmatvec, respectively (only when device='gpu')
- tocpu [[tuple](https://docs.python.org/3/library/stdtypes.html#tuple), optional] Move data and model from gpu to cpu after applying matvec and rmatvec, respectively (only when device='gpu')

dtype  $[s \text{tr}, \text{optional}]$  Type of elements in input array

#### **Notes**

Refer to pylops.basicoperators.VStack for implementation details.

#### **Attributes**

shape [[tuple](https://docs.python.org/3/library/stdtypes.html#tuple)] Operator shape

explicit  $[\text{bool}]$  $[\text{bool}]$  $[\text{bool}]$  Operator contains a matrix that can be solved explicitly (True) or not (False)

#### **Methods**

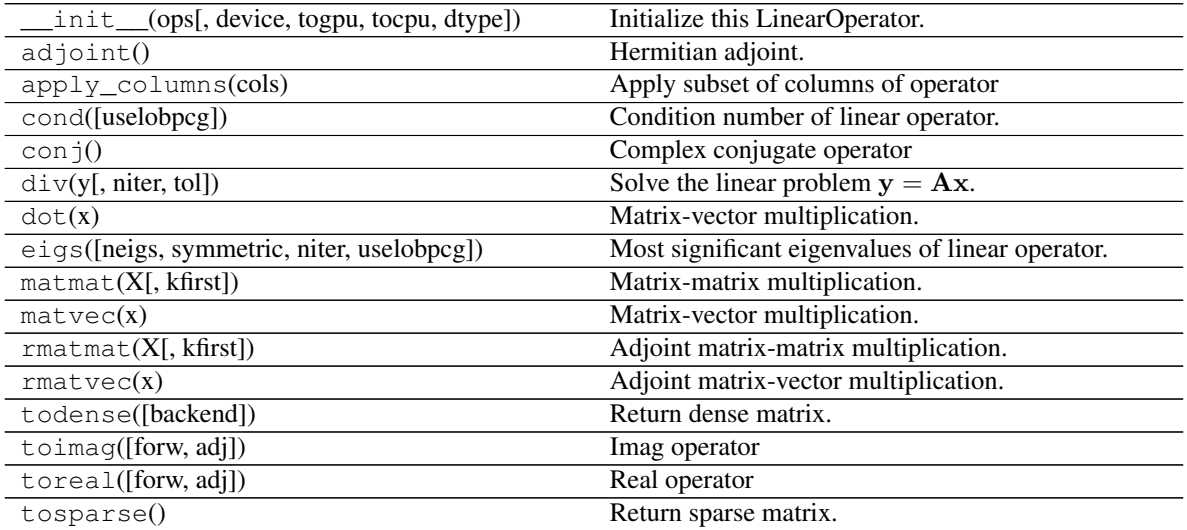

Continued on next page

#### Table 8 – continued from previous page

<span id="page-26-1"></span>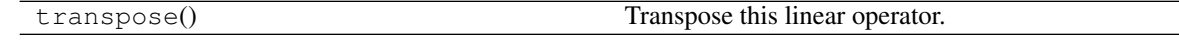

#### **Smoothing and derivatives**

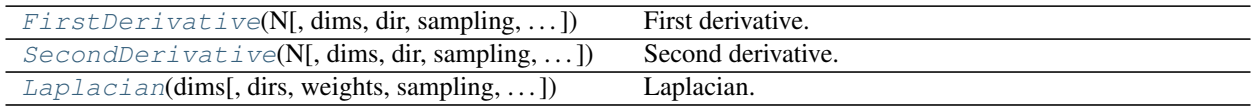

#### **pylops\_gpu.FirstDerivative**

<span id="page-26-0"></span>**class** pylops\_gpu.**FirstDerivative**(*N*, *dims=None*, *dir=0*, *sampling=1.0*, *device='cpu'*, *togpu=(False*, *False)*, *tocpu=(False*, *False)*, *dtype=torch.float32*)

First derivative.

Apply second-order centered first derivative.

#### **Parameters**

N [[int](https://docs.python.org/3/library/functions.html#int)] Number of samples in model.

- dims [[tuple](https://docs.python.org/3/library/stdtypes.html#tuple), optional] Number of samples for each dimension (None if only one dimension is available)
- dir [[int](https://docs.python.org/3/library/functions.html#int), optional] Direction along which smoothing is applied.

sampling  $[f\text{load}, \text{optional}]$  Sampling step dx.

- device  $[str, optional]$  $[str, optional]$  $[str, optional]$  Device to be used
- togpu [[tuple](https://docs.python.org/3/library/stdtypes.html#tuple), optional] Move model and data from cpu to gpu prior to applying matvec and rmatvec, respectively (only when device='gpu')
- tocpu [[tuple](https://docs.python.org/3/library/stdtypes.html#tuple), optional] Move data and model from gpu to cpu after applying matvec and rmatvec, respectively (only when device='gpu')
- dtype [torch.dtype or np.dtype, optional] Type of elements in input array.

#### **Notes**

Refer to pylops.basicoperators.FirstDerivative for implementation details.

Note that since the Torch implementation is based on a convolution with a compact filter  $[0.5, 0., -0.5]$ , edges are treated differently compared to the PyLops equivalent operator.

#### Attributes

shape [[tuple](https://docs.python.org/3/library/stdtypes.html#tuple)] Operator shape

explicit  $[\text{bool}]$  $[\text{bool}]$  $[\text{bool}]$  Operator contains a matrix that can be solved explicitly (True) or not (False)

#### **Methods**

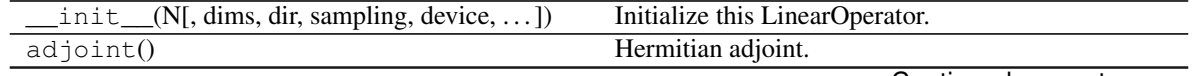

Continued on next page

<span id="page-27-1"></span>

|                                            | <u>sentimese nom promotio pago</u>               |
|--------------------------------------------|--------------------------------------------------|
| apply_columns(cols)                        | Apply subset of columns of operator              |
| cond([uselobpcg])                          | Condition number of linear operator.             |
| $\cosh$ $\phi$                             | Complex conjugate operator                       |
| $div(y[,$ niter, tol])                     | Solve the linear problem $y = Ax$ .              |
| dot(x)                                     | Matrix-vector multiplication.                    |
| eigs([neigs, symmetric, niter, uselobpcg]) | Most significant eigenvalues of linear operator. |
| $\text{matmat}(X[, kfirst])$               | Matrix-matrix multiplication.                    |
| $\text{matvec}(x)$                         | Matrix-vector multiplication.                    |
| rmatmat $(X$ [, kfirst])                   | Adjoint matrix-matrix multiplication.            |
| rmatvec(x)                                 | Adjoint matrix-vector multiplication.            |
| todense([backend])                         | Return dense matrix.                             |
| $\text{toimag}(\text{forw}, \text{adj})$   | Imag operator                                    |
| toreal([forw, adj])                        | Real operator                                    |
| tosparse()                                 | Return sparse matrix.                            |
| transpose()                                | Transpose this linear operator.                  |

Table 10 – continued from previous page

#### **Examples using pylops\_gpu.FirstDerivative**

- sphx\_glr\_gallery\_plot\_derivative.py
- sphx\_glr\_gallery\_plot\_tvreg.py

#### **pylops\_gpu.SecondDerivative**

<span id="page-27-0"></span>**class** pylops\_gpu.**SecondDerivative**(*N*, *dims=None*, *dir=0*, *sampling=1.0*, *device='cpu'*, *togpu=(False*, *False)*, *tocpu=(False*, *False)*, *dtype=torch.float32*)

Second derivative.

Apply second-order centered second derivative.

#### **Parameters**

- N [[int](https://docs.python.org/3/library/functions.html#int)] Number of samples in model.
- dims [[tuple](https://docs.python.org/3/library/stdtypes.html#tuple), optional] Number of samples for each dimension (None if only one dimension is available)
- dir [[int](https://docs.python.org/3/library/functions.html#int), optional] Direction along which smoothing is applied.
- sampling [[float](https://docs.python.org/3/library/functions.html#float), optional] Sampling step dx.
- device [[str](https://docs.python.org/3/library/stdtypes.html#str), optional] Device to be used
- togpu [[tuple](https://docs.python.org/3/library/stdtypes.html#tuple), optional] Move model and data from cpu to gpu prior to applying matvec and rmatvec, respectively (only when device='gpu')
- tocpu [[tuple](https://docs.python.org/3/library/stdtypes.html#tuple), optional] Move data and model from gpu to cpu after applying matvec and rmatvec, respectively (only when device='gpu')

dtype [torch.dtype or np.dtype, optional] Type of elements in input array.

#### **Notes**

Refer to pylops.basicoperators. SecondDerivative for implementation details.

<span id="page-28-1"></span>Note that since the Torch implementation is based on a convolution with a compact filter  $[1, -2, 1]$ , edges are treated differently compared to the PyLops equivalent operator.

#### Attributes

shape [[tuple](https://docs.python.org/3/library/stdtypes.html#tuple)] Operator shape

explicit  $\lceil \text{bool} \rceil$  $\lceil \text{bool} \rceil$  $\lceil \text{bool} \rceil$  Operator contains a matrix that can be solved explicitly (True) or not (False)

#### **Methods**

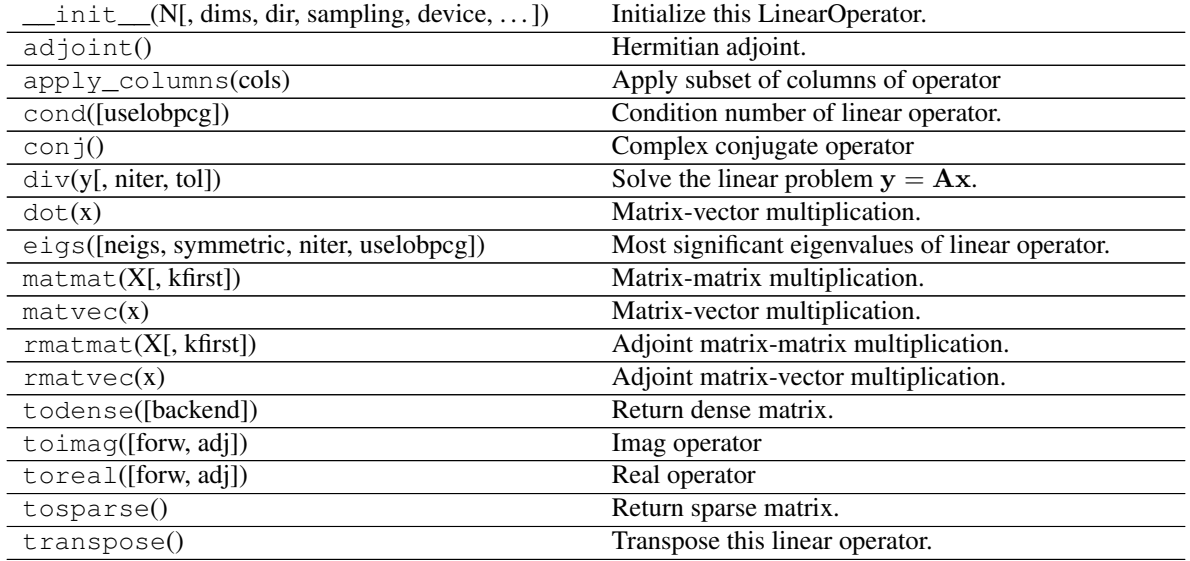

#### **Examples using pylops\_gpu.SecondDerivative**

- sphx\_glr\_gallery\_plot\_derivative.py
- sphx\_glr\_gallery\_plot\_tvreg.py

#### **pylops\_gpu.Laplacian**

<span id="page-28-0"></span>pylops\_gpu.**Laplacian**(*dims*, *dirs=(0*, *1)*, *weights=(1*, *1)*, *sampling=(1*, *1)*, *device='cpu'*, *togpu=(False*, *False)*, *tocpu=(False*, *False)*, *dtype=torch.float32*)

Laplacian.

Apply second-order centered laplacian operator to a multi-dimensional array (at least 2 dimensions are required)

#### Parameters

dims [[tuple](https://docs.python.org/3/library/stdtypes.html#tuple)] Number of samples for each dimension.

dirs [[tuple](https://docs.python.org/3/library/stdtypes.html#tuple), optional] Directions along which laplacian is applied.

weights [[tuple](https://docs.python.org/3/library/stdtypes.html#tuple), optional] Weight to apply to each direction (real laplacian operator if  $weights=[1,1])$ 

sampling [[tuple](https://docs.python.org/3/library/stdtypes.html#tuple), optional] Sampling steps dx and dy for each direction

edge  $\lceil \text{bool}, \text{optional} \rceil$  $\lceil \text{bool}, \text{optional} \rceil$  $\lceil \text{bool}, \text{optional} \rceil$  Use reduced order derivative at edges (True) or ignore them (False)

<span id="page-29-1"></span>device [[str](https://docs.python.org/3/library/stdtypes.html#str), optional] Device to be used

- togpu [[tuple](https://docs.python.org/3/library/stdtypes.html#tuple), optional] Move model and data from cpu to gpu prior to applying matvec and rmatvec, respectively (only when device='gpu')
- tocpu [[tuple](https://docs.python.org/3/library/stdtypes.html#tuple), optional] Move data and model from gpu to cpu after applying matvec and rmatvec, respectively (only when device='gpu')

dtype  $[s \text{tr}, \text{optional}]$  Type of elements in input array.

#### Returns

l2op [[pylops.LinearOperator](https://pylops.readthedocs.io/en/latest/api/generated/pylops.LinearOperator.html#pylops.LinearOperator)] Laplacian linear operator

#### **Notes**

Refer to pylops.basicoperators.Laplacian for implementation details.

Note that since the Torch implementation is based on a convolution with a compact filter  $[1, -2, 1]$ , edges are treated differently compared to the PyLops equivalent operator.

#### **Examples using pylops\_gpu.Laplacian**

• sphx\_glr\_gallery\_plot\_derivative.py

#### **Signal processing**

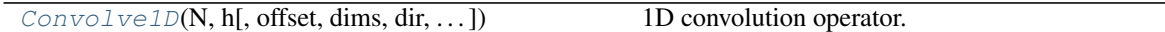

#### **pylops\_gpu.signalprocessing.Convolve1D**

<span id="page-29-0"></span>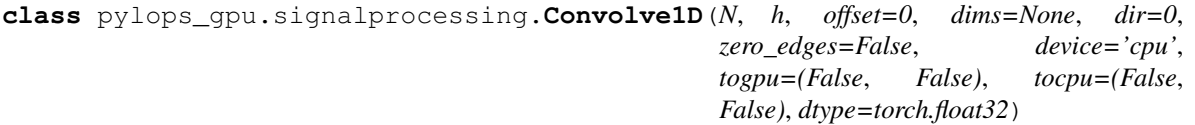

1D convolution operator.

Apply one-dimensional convolution with a compact filter to model (and data) along a specific direction of a multi-dimensional array depending on the choice of dir.

#### **Parameters**

N [[int](https://docs.python.org/3/library/functions.html#int)] Number of samples in model.

h [[torch.Tensor](https://pytorch.org/docs/stable/tensors.html#torch.Tensor) or [numpy.ndarray](https://numpy.org/doc/stable/reference/generated/numpy.ndarray.html#numpy.ndarray)] 1d compact filter to be convolved to input signal

offset [[int](https://docs.python.org/3/library/functions.html#int)] Index of the center of the compact filter

dims [[tuple](https://docs.python.org/3/library/stdtypes.html#tuple)] Number of samples for each dimension (None if only one dimension is available)

dir [[int](https://docs.python.org/3/library/functions.html#int), optional] Direction along which convolution is applied

zero\_edges [[bool](https://docs.python.org/3/library/functions.html#bool), optional] Zero output at edges (*True*) or not (*False*)

device [[str](https://docs.python.org/3/library/stdtypes.html#str), optional] Device to be used

- togpu [[tuple](https://docs.python.org/3/library/stdtypes.html#tuple), optional] Move model and data from cpu to gpu prior to applying matvec and rmatvec, respectively (only when device='gpu')
- tocpu [[tuple](https://docs.python.org/3/library/stdtypes.html#tuple), optional] Move data and model from gpu to cpu after applying matvec and rmatvec, respectively (only when device='gpu')
- dtype [torch.dtype, optional] Type of elements in input array.

#### **Notes**

Refer to [pylops.signalprocessing.Convolve1D](https://pylops.readthedocs.io/en/latest/api/generated/pylops.signalprocessing.Convolve1D.html#pylops.signalprocessing.Convolve1D) for implementation details.

#### **Attributes**

shape [[tuple](https://docs.python.org/3/library/stdtypes.html#tuple)] Operator shape

explicit  $[$ [bool](https://docs.python.org/3/library/functions.html#bool)] Operator contains a matrix that can be solved explicitly (True) or not (False)

#### **Methods**

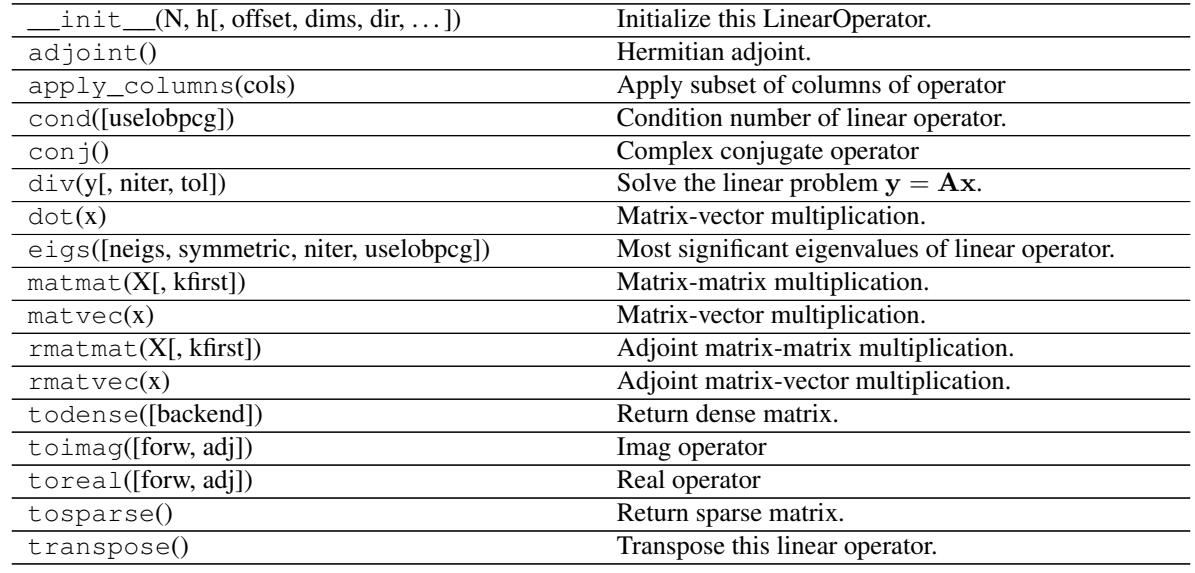

#### **Examples using pylops\_gpu.signalprocessing.Convolve1D**

- sphx\_glr\_gallery\_plot\_convolve.py
- sphx\_glr\_gallery\_plot\_fista.py

### **1.3.2 Solvers**

#### **Low-level solvers**

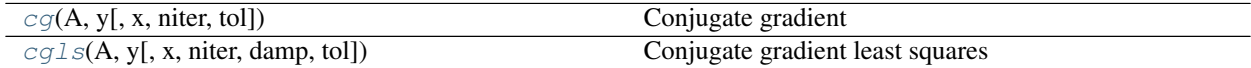

#### <span id="page-31-2"></span>**pylops\_gpu.optimization.cg.cg**

```
pylops_gpu.optimization.cg.cg(A, y, x=None, niter=10, tol=1e-10)
```
Conjugate gradient

Solve a system of equations given the square operator A and data y using conjugate gradient iterations.

#### Parameters

- A [[pylops\\_gpu.LinearOperator](#page-17-0)] Operator to invert of size  $[N \times N]$
- **y** [torch. Tensor] Data of size  $[N \times 1]$

x0 [[torch.Tensor](https://pytorch.org/docs/stable/tensors.html#torch.Tensor), optional] Initial guess

niter [[int](https://docs.python.org/3/library/functions.html#int), optional] Number of iterations

tol [[int](https://docs.python.org/3/library/functions.html#int), optional] Residual norm tolerance

#### Returns

x [[torch.Tensor](https://pytorch.org/docs/stable/tensors.html#torch.Tensor)] Estimated model

iiter [[torch.Tensor](https://pytorch.org/docs/stable/tensors.html#torch.Tensor)] Max number of iterations model

#### **Examples using pylops\_gpu.optimization.cg.cg**

- sphx\_glr\_gallery\_plot\_convolve.py
- sphx\_glr\_gallery\_plot\_fista.py

#### **pylops\_gpu.optimization.cg.cgls**

```
pylops_gpu.optimization.cg.cgls(A, y, x=None, niter=10, damp=0.0, tol=1e-10)
     Conjugate gradient least squares
```
Solve an overdetermined system of equations given an operator A and data y using conjugate gradient iterations.

#### **Parameters**

- A  $[pylops\_qpu.LinearOperator]$  Operator to invert of size  $[N \times M]$
- y [torch. Tensor] Data of size  $[N \times 1]$

x0 [[torch.Tensor](https://pytorch.org/docs/stable/tensors.html#torch.Tensor), optional] Initial guess

niter [[int](https://docs.python.org/3/library/functions.html#int), optional] Number of iterations

damp [[float](https://docs.python.org/3/library/functions.html#float), optional] Damping coefficient

tol [[int](https://docs.python.org/3/library/functions.html#int), optional] Residual norm tolerance

#### Returns

x [[torch.Tensor](https://pytorch.org/docs/stable/tensors.html#torch.Tensor)] Estimated model

iiter [[torch.Tensor](https://pytorch.org/docs/stable/tensors.html#torch.Tensor)] Max number of iterations model

#### <span id="page-32-1"></span>**Notes**

Minimize the following functional using conjugate gradient iterations:

$$
J = ||\mathbf{y} - \mathbf{A}\mathbf{x}||^2 + \epsilon ||\mathbf{x}||^2
$$

where  $\epsilon$  is the damping coefficient.

#### **Least-squares**

leastsquares. NormalEquationsInversion(Opnversion of normal equations.  $\ldots$ 

#### **pylops\_gpu.optimization.leastsquares.NormalEquationsInversion**

```
pylops_gpu.optimization.leastsquares.NormalEquationsInversion(Op, Regs, data,
                                                                        Weight=None,
                                                                       dataregs=None,
                                                                       epsI=0, ep-
                                                                       sRs=None,
                                                                       x0=None, re-
                                                                       turninfo=False,
                                                                       device='cpu',
                                                                        **kwargs_cg)
```
Inversion of normal equations.

Solve the regularized normal equations for a system of equations given the operator Op, a data weighting operator Weight and a list of regularization terms Regs

#### **Parameters**

- Op [pylops\_qpu.LinearOperator] Operator to invert
- Regs [[list](https://docs.python.org/3/library/stdtypes.html#list)] Regularization operators (None to avoid adding regularization)

data [[torch.Tensor](https://pytorch.org/docs/stable/tensors.html#torch.Tensor)] Data

- Weight [[pylops\\_gpu.LinearOperator](#page-17-0), optional] Weight operator
- dataregs [[list](https://docs.python.org/3/library/stdtypes.html#list), optional] Regularization data (must have the same number of elements as Regs)
- epsI [[float](https://docs.python.org/3/library/functions.html#float), optional] Tikhonov damping
- epsRs [[list](https://docs.python.org/3/library/stdtypes.html#list), optional] Regularization dampings (must have the same number of elements as Regs)
- x0 [[torch.Tensor](https://pytorch.org/docs/stable/tensors.html#torch.Tensor), optional] Initial guess
- returninfo [[bool](https://docs.python.org/3/library/functions.html#bool), optional] Return info of CG solver

device [[str](https://docs.python.org/3/library/stdtypes.html#str), optional] Device to be used

\*\*kwargs\_cg Arbitrary keyword arguments for pylops\_gpu.optimization. leastsquares.cg solver

#### Returns

xinv [[numpy.ndarray](https://numpy.org/doc/stable/reference/generated/numpy.ndarray.html#numpy.ndarray)] Inverted model.

#### <span id="page-33-1"></span>**Notes**

Refer to pylops..optimization.leastsquares.NormalEquationsInversion for implementation details.

#### **Examples using pylops\_gpu.optimization.leastsquares.NormalEquationsInversion**

• sphx\_glr\_gallery\_plot\_tvreg.py

#### **Sparsity**

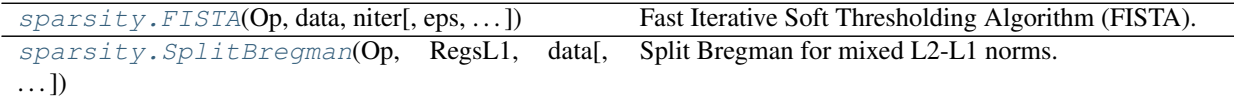

#### **pylops\_gpu.optimization.sparsity.FISTA**

```
pylops_gpu.optimization.sparsity.FISTA(Op, data, niter, eps=0.1, alpha=None,
                                             eigsiter=1000, eigstol=0, tol=1e-10, return-
                                             info=False, show=False, device='cpu')
```
Fast Iterative Soft Thresholding Algorithm (FISTA).

Solve an optimization problem with  $L1$  regularization function given the operator  $Op$  and data y. The operator can be real or complex, and should ideally be either square  $N = M$  or underdetermined  $N < M$ .

#### **Parameters**

Op [[pylops\\_gpu.LinearOperator](#page-17-0)] Operator to invert

data [[torch.tensor](https://pytorch.org/docs/stable/generated/torch.tensor.html#torch.tensor)] Data

niter [[int](https://docs.python.org/3/library/functions.html#int)] Number of iterations

eps [[float](https://docs.python.org/3/library/functions.html#float), optional] Sparsity damping

alpha [[float](https://docs.python.org/3/library/functions.html#float), optional] Step size ( $\alpha \leq 1/\lambda_{max}(\mathbf{Op}^H\mathbf{Op})$  guarantees convergence. If None, estimated to satisfy the condition, otherwise the condition will not be checked)

eigsiter [[int](https://docs.python.org/3/library/functions.html#int), optional] Number of iterations for eigenvalue estimation if alpha=None

- eigstol [[float](https://docs.python.org/3/library/functions.html#float), optional] Tolerance for eigenvalue estimation if alpha=None
- tol [[float](https://docs.python.org/3/library/functions.html#float), optional] Tolerance. Stop iterations if difference between inverted model at subsequent iterations is smaller than  $\text{tol}$

returninfo [[bool](https://docs.python.org/3/library/functions.html#bool), optional] Return info of FISTA solver

show [[bool](https://docs.python.org/3/library/functions.html#bool), optional] Display iterations log

device [[str](https://docs.python.org/3/library/stdtypes.html#str), optional] Device to be used

#### Returns

xinv [[numpy.ndarray](https://numpy.org/doc/stable/reference/generated/numpy.ndarray.html#numpy.ndarray)] Inverted model

niter [[int](https://docs.python.org/3/library/functions.html#int)] Number of effective iterations

cost [[numpy.ndarray](https://numpy.org/doc/stable/reference/generated/numpy.ndarray.html#numpy.ndarray), optional] History of cost function

costdata [[numpy.ndarray](https://numpy.org/doc/stable/reference/generated/numpy.ndarray.html#numpy.ndarray), optional] History of data fidelity term in the cost function

costreg [[numpy.ndarray](https://numpy.org/doc/stable/reference/generated/numpy.ndarray.html#numpy.ndarray), optional] History of regularizer term in the cost function

#### <span id="page-34-1"></span>See also:

**[SplitBregman](#page-34-0)** Split Bregman for mixed L2-L1 norms.

#### **Notes**

Solves the following optimization problem for the operator Op and the data d:

$$
J=||\mathbf{d}-\mathbf{Opx}||_2^2+\epsilon||\mathbf{x}||_1
$$

using the Fast Iterative Soft Thresholding Algorithm (FISTA) [\[1\]](#page-42-1). This is a modified version of ISTA solver with improved convergence properties and limitied additional computational cost.

#### **Examples using pylops\_gpu.optimization.sparsity.FISTA**

• sphx\_glr\_gallery\_plot\_fista.py

#### **pylops\_gpu.optimization.sparsity.SplitBregman**

<span id="page-34-0"></span>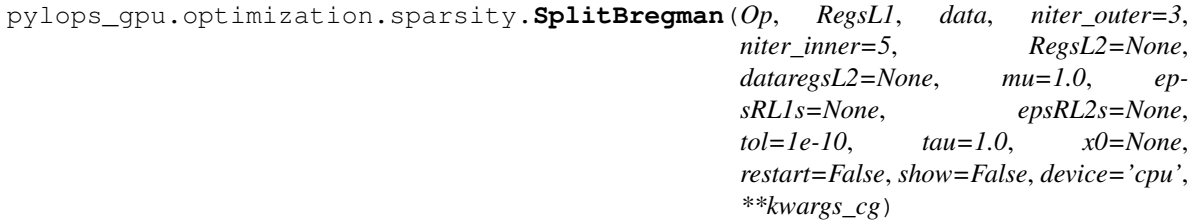

Split Bregman for mixed L2-L1 norms.

Solve an unconstrained system of equations with mixed L2-L1 regularization terms given the operator  $Op$ , a list of L1 regularization terms RegsL1, and an optional list of L2 regularization terms RegsL2.

#### **Parameters**

Op [[pylops\\_gpu.LinearOperator](#page-17-0)] Operator to invert

RegsL1 [[list](https://docs.python.org/3/library/stdtypes.html#list)] L1 regularization operators

data [[torch.Tensor](https://pytorch.org/docs/stable/tensors.html#torch.Tensor)] Data

niter\_outer [[int](https://docs.python.org/3/library/functions.html#int)] Number of iterations of outer loop

niter\_inner [[int](https://docs.python.org/3/library/functions.html#int)] Number of iterations of inner loop

- RegsL2 [[list](https://docs.python.org/3/library/stdtypes.html#list)] Additional L2 regularization operators (if None, L2 regularization is not added to the problem)
- dataregsL2 [[list](https://docs.python.org/3/library/stdtypes.html#list), optional] L2 Regularization data (must have the same number of elements of RegsL2 or equal to None to use a zero data for every regularization operator in RegsL2)
- mu [[float](https://docs.python.org/3/library/functions.html#float), optional] Data term damping
- epsRL1s [[list](https://docs.python.org/3/library/stdtypes.html#list)] L1 Regularization dampings (must have the same number of elements as RegsL1)
- epsRL2s [[list](https://docs.python.org/3/library/stdtypes.html#list)] L2 Regularization dampings (must have the same number of elements as RegsL2)
- tol [[float](https://docs.python.org/3/library/functions.html#float), optional] Tolerance. Stop outer iterations if difference between inverted model at subsequent iterations is smaller than toll
- tau  $[f\text{float}, \text{optional}]$  $[f\text{float}, \text{optional}]$  $[f\text{float}, \text{optional}]$  Scaling factor in the Bregman update (must be close to 1)
- x0 [[torch.Tensor](https://pytorch.org/docs/stable/tensors.html#torch.Tensor), optional] Initial guess
- restart [[bool](https://docs.python.org/3/library/functions.html#bool), optional] The unconstrained inverse problem in inner loop is initialized with the initial guess (True) or with the last estimate (False)
- show [[bool](https://docs.python.org/3/library/functions.html#bool), optional] Display iterations log
- device [[str](https://docs.python.org/3/library/stdtypes.html#str), optional] Device to be used
- \*\*kwargs\_cg Arbitrary keyword arguments for pylops\_gpu.optimization. leastsquares.cg solver

#### Returns

xinv [[numpy.ndarray](https://numpy.org/doc/stable/reference/generated/numpy.ndarray.html#numpy.ndarray)] Inverted model

**itn** out [[int](https://docs.python.org/3/library/functions.html#int)] Iteration number of outer loop upon termination

#### **Notes**

Solve the following system of unconstrained, regularized equations given the operator Op and a set of mixed norm (L2 and L1) regularization terms  $\mathbf{R}_{\text{L2},i}$  and  $\mathbf{R}_{\text{L1},i}$ , respectively:

$$
J = \mu/2||\mathbf{d} - \mathbf{Opx}|||_2 + \sum_i \epsilon_{R_{L2,i}}||\mathbf{d}_{\mathbf{R}_{\mathbf{L2,i}}} - \mathbf{R}_{\mathbf{L2,i}}\mathbf{x}|||_2 + \sum_i ||\mathbf{R}_{\mathbf{L1,i}}\mathbf{x}|||_1
$$

where  $\mu$  and  $\epsilon_{R_{L2,i}}$  are the damping factors used to weight the different terms of the cost function.

The generalized Split Bergman algorithm is used to solve such cost function: the algorithm is composed of a sequence of unconstrained inverse problems and Bregman updates. Note that the L1 terms are not weighted in the original cost function but are first converted into constraints and then re-inserted in the cost function with Lagrange multipliers  $\epsilon_{R_{L1,i}}$ , which effectively act as damping factors for those terms. See [\[1\]](#page-42-2) for detailed derivation.

The [scipy.sparse.linalg.lsqr](https://docs.scipy.org/doc/scipy/reference/generated/scipy.sparse.linalg.lsqr.html#scipy.sparse.linalg.lsqr) solver and a fast shrinkage algorithm are used within the inner loop to solve the unconstrained inverse problem, and the same procedure is repeated niter\_outer times until convergence.

#### **Examples using pylops\_gpu.optimization.sparsity.SplitBregman**

• sphx\_glr\_gallery\_plot\_tvreg.py

#### **1.3.3 Applications**

#### **Geophysical subsurface characterization**

```
poststack.PoststackInversion(data, wav[,
\ldots]
                                                   Post-stack linearized seismic inversion.
```
#### **pylops.avo.poststack.PoststackInversion**

```
pylops.avo.poststack.PoststackInversion(data, wav, m0=None, explicit=False, si-
                                              multaneous=False, epsI=None, epsR=None,
                                              dottest=False, epsRL1=None, **kwargs_solver)
```
Post-stack linearized seismic inversion.

Invert post-stack seismic operator to retrieve an elastic parameter of choice from band-limited seismic poststack data. Depending on the choice of input parameters, inversion can be trace-by-trace with explicit operator or global with either explicit or linear operator.

#### Parameters

- **data** [np.ndarray] Band-limited seismic post-stack data of size  $[n_{t0}(\times n_x \times n_y)]$
- wav [np.ndarray] Wavelet in time domain (must have odd number of elements and centered to zero). If 1d, assume stationary wavelet for the entire time axis. If 2d of size  $[n_{t0} \times n_h]$ use as non-stationary wavelet
- **m0** [np.ndarray, optional] Background model of size  $[n_{t0}( \times n_x \times n_y)]$
- **explicit**  $[\text{bool}, \text{optional}]$  $[\text{bool}, \text{optional}]$  $[\text{bool}, \text{optional}]$  Create a chained linear operator (False, preferred for large data) or a MatrixMult linear operator with dense matrix (True, preferred for small data)
- simultaneous  $[\infty]$ , optional] Simultaneously invert entire data (True) or invert trace-bytrace (False) when using explicit operator (note that the entire data is always inverted when working with linear operator)
- epsI [[float](https://docs.python.org/3/library/functions.html#float), optional] Damping factor for Tikhonov regularization term
- epsR [[float](https://docs.python.org/3/library/functions.html#float), optional] Damping factor for additional Laplacian regularization term
- dottest [[bool](https://docs.python.org/3/library/functions.html#bool), optional] Apply dot-test
- epsRL1 [[float](https://docs.python.org/3/library/functions.html#float), optional] Damping factor for additional blockiness regularization term
- \*\*kwargs solver Arbitrary keyword arguments for [scipy.linalg.lstsq](https://docs.scipy.org/doc/scipy/reference/generated/scipy.linalg.lstsq.html#scipy.linalg.lstsq) solver (if explicit=True and epsR=None) or [scipy.sparse.linalg.lsqr](https://docs.scipy.org/doc/scipy/reference/generated/scipy.sparse.linalg.lsqr.html#scipy.sparse.linalg.lsqr) solver (if explicit=False and/or epsR is not None)

#### Returns

**minv** [np.ndarray] Inverted model of size  $[n_{t0}(\times n_x \times n_y)]$ 

**datar** [np.ndarray] Residual data (i.e., data - background data) of size  $[n_{t0}( \times n_x \times n_y)]$ 

#### **Notes**

The cost function and solver used in the seismic post-stack inversion module depends on the choice of explicit, simultaneous, epsI, and epsR parameters:

- explicit=True, epsI=None and epsR=None: the explicit solver [scipy.linalg.lstsq](https://docs.scipy.org/doc/scipy/reference/generated/scipy.linalg.lstsq.html#scipy.linalg.lstsq) is used if simultaneous=False (or the iterative solver [scipy.sparse.linalg.lsqr](https://docs.scipy.org/doc/scipy/reference/generated/scipy.sparse.linalg.lsqr.html#scipy.sparse.linalg.lsqr) is used if simultaneous=True)
- explicit=True with <code>epsI</code> and <code>epsR=None:</code> the regularized normal equations  $\mathbf{W}^T \mathbf{d} = (\mathbf{W}^T \mathbf{W} +$  $\epsilon_I^2 {\bf I}) {\bf A} {\bf I}$  are instead fed into the  $\texttt{scipy.linalg.lstsq solver}$  $\texttt{scipy.linalg.lstsq solver}$  $\texttt{scipy.linalg.lstsq solver}$  if  $\texttt{simultaneous=False}$  (or the iterative solver [scipy.sparse.linalg.lsqr](https://docs.scipy.org/doc/scipy/reference/generated/scipy.sparse.linalg.lsqr.html#scipy.sparse.linalg.lsqr) if simultaneous=True)
- <span id="page-37-1"></span>• explicit=False and epsR=None: the iterative solver scipy. sparse.linalg.lsgr is used
- explicit=False with epsR and epsRL1=None: the iterative solver [pylops.optimization.](https://pylops.readthedocs.io/en/latest/api/generated/pylops.optimization.leastsquares.RegularizedInversion.html#pylops.optimization.leastsquares.RegularizedInversion) leastsquares. RegularizedInversion is used to solve the spatially regularized problem.
- explicit=False with epsR and epsRL1: the iterative solver [pylops.optimization.](https://pylops.readthedocs.io/en/latest/api/generated/pylops.optimization.sparsity.SplitBregman.html#pylops.optimization.sparsity.SplitBregman) [sparsity.SplitBregman](https://pylops.readthedocs.io/en/latest/api/generated/pylops.optimization.sparsity.SplitBregman.html#pylops.optimization.sparsity.SplitBregman) is used to solve the blockiness-promoting (in vertical direction) and spatially regularized (in additional horizontal directions) problem.

Note that the convergence of iterative solvers such as scipy. sparse.linalg.lsqr can be very slow for this type of operator. It is suggested to take a two steps approach with first a trace-by-trace inversion using the explicit operator, followed by a regularized global inversion using the outcome of the previous inversion as initial guess.

## **1.4 PyLops-GPU Utilities**

Alongside with its *Linear Operators* and *Solvers*, PyLops-GPU contains also a number of auxiliary routines.

### **1.4.1 Shared**

#### **Backends**

[backend.device](#page-37-0)() and Automatically identify device to be used with PyTorch

#### **pylops\_gpu.utils.backend.device**

<span id="page-37-0"></span>pylops\_gpu.utils.backend.**device**() Automatically identify device to be used with PyTorch

Returns

device [[str](https://docs.python.org/3/library/stdtypes.html#str)] Identified device, cpu or qpu

#### **Examples using pylops\_gpu.utils.backend.device**

- sphx\_glr\_gallery\_plot\_convolve.py
- sphx\_glr\_gallery\_plot\_derivative.py
- sphx\_glr\_gallery\_plot\_fista.py
- sphx\_glr\_gallery\_plot\_matrixmult.py
- sphx\_glr\_gallery\_plot\_tvreg.py
- *[01. Automatic Differentiation](#page-7-0)*
- *[02. Post-stack inversion](#page-9-0)*

#### **Dot-test**

<span id="page-38-2"></span>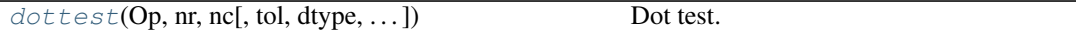

#### **pylops\_gpu.utils.dottest**

<span id="page-38-0"></span>pylops\_gpu.utils.**dottest**(*Op*, *nr*, *nc*, *tol=1e-06*, *dtype=torch.float32*, *complexflag=0*, *device='cpu'*, *raiseerror=True*, *verb=False*)

#### Dot test.

Generate random vectors **u** and **v** and perform dot-test to verify the validity of forward and adjoint operators. This test can help to detect errors in the operator implementation.

#### **Parameters**

Op [[torch.Tensor](https://pytorch.org/docs/stable/tensors.html#torch.Tensor)] Linear operator to test.

nr [[int](https://docs.python.org/3/library/functions.html#int)] Number of rows of operator (i.e., elements in data)

nc [[int](https://docs.python.org/3/library/functions.html#int)] Number of columns of operator (i.e., elements in model)

tol [[float](https://docs.python.org/3/library/functions.html#float), optional] Dottest tolerance

dtype [torch.dtype, optional] Type of elements in random vectors

**complexflag** [ $b \circ \circ 1$ , optional] generate random vectors with real (0) or complex numbers (1: only model, 2: only data, 3:both)

device [[str](https://docs.python.org/3/library/stdtypes.html#str), optional] Device to be used

raiseerror [[bool](https://docs.python.org/3/library/functions.html#bool), optional] Raise error or simply return False when dottest fails

verb [[bool](https://docs.python.org/3/library/functions.html#bool), optional] Verbosity

#### Raises

ValueError If dot-test is not verified within chosen tolerance.

#### **Notes**

A dot-test is mathematical tool used in the development of numerical linear operators.

More specifically, a correct implementation of forward and adjoint for a linear operator should verify the the following *equality* within a numerical tolerance:

$$
(\mathbf{Op} * \mathbf{u})^H * \mathbf{v} = \mathbf{u}^H * (\mathbf{Op}^H * \mathbf{v})
$$

#### **Torch2Numpy**

[torch2numpy.numpytype\\_from\\_torchtype](#page-38-1)(torchtype)rt torch type into equivalent numpy type [torch2numpy.torchtype\\_from\\_numpytype](#page-39-0)(nunchymype)torch type into equivalent numpy type

#### **pylops\_gpu.utils.torch2numpy.numpytype\_from\_torchtype**

<span id="page-38-1"></span>pylops\_gpu.utils.torch2numpy.**numpytype\_from\_torchtype**(*torchtype*) Convert torch type into equivalent numpy type

#### **Parameters**

torchtype [torch.dtype] Torch type

#### <span id="page-39-3"></span>Returns

numpytype [[numpy.dtype](https://numpy.org/doc/stable/reference/generated/numpy.dtype.html#numpy.dtype)] Numpy equivalent type

#### **pylops\_gpu.utils.torch2numpy.torchtype\_from\_numpytype**

<span id="page-39-0"></span>pylops\_gpu.utils.torch2numpy.**torchtype\_from\_numpytype**(*numpytype*) Convert torch type into equivalent numpy type

#### Parameters

numpytype [[numpy.dtype](https://numpy.org/doc/stable/reference/generated/numpy.dtype.html#numpy.dtype)] Numpy type

#### Returns

torchtype [torch.dtype] Torch equivalent type

#### **Notes**

Given limitations of torch to handle complex numbers, complex numpy types are casted into equivalent real types and the equivalent torch type is returned.

#### **Complex Tensors**

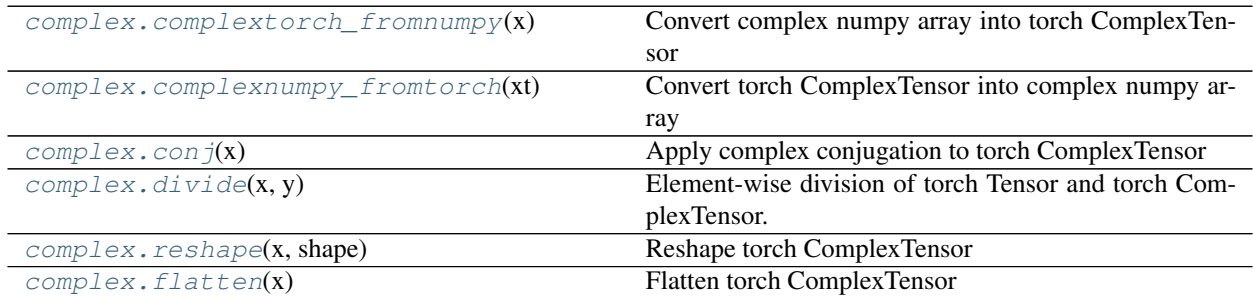

#### **pylops\_gpu.utils.complex.complextorch\_fromnumpy**

<span id="page-39-1"></span>pylops\_gpu.utils.complex.**complextorch\_fromnumpy**(*x*) Convert complex numpy array into torch ComplexTensor

#### **Parameters**

x [[numpy.ndarray](https://numpy.org/doc/stable/reference/generated/numpy.ndarray.html#numpy.ndarray)] Numpy complex multi-dimensional array

#### Returns

xt [pytorch\_complex\_tensor.ComplexTensor] Torch ComplexTensor multidimensional array

#### **pylops\_gpu.utils.complex.complexnumpy\_fromtorch**

<span id="page-39-2"></span>pylops\_gpu.utils.complex.**complexnumpy\_fromtorch**(*xt*) Convert torch ComplexTensor into complex numpy array

#### Parameters

xt [pytorch\_complex\_tensor.ComplexTensor] Torch ComplexTensor

#### <span id="page-40-4"></span>Returns

x [[numpy.ndarray](https://numpy.org/doc/stable/reference/generated/numpy.ndarray.html#numpy.ndarray)] Numpy complex multi-dimensional array

#### **pylops\_gpu.utils.complex.conj**

```
pylops_gpu.utils.complex.conj(x)
     Apply complex conjugation to torch ComplexTensor
```
#### Parameters

x [pytorch\_complex\_tensor.ComplexTensor] Torch ComplexTensor

#### Returns

x [pytorch\_complex\_tensor.ComplexTensor] Complex conjugated Torch ComplexTensor

#### **pylops\_gpu.utils.complex.divide**

#### <span id="page-40-1"></span>pylops\_gpu.utils.complex.**divide**(*x*, *y*)

Element-wise division of torch Tensor and torch ComplexTensor.

Divide each element of  $x$  and  $y$ , where one or both of them can contain complex numbers.

#### **Parameters**

- x [pytorch\_complex\_tensor.ComplexTensor or [torch.Tensor](https://pytorch.org/docs/stable/tensors.html#torch.Tensor)] Numerator
- y [pytorch\_complex\_tensor.ComplexTensor] Denominator

#### Returns

div [pytorch\_complex\_tensor.ComplexTensor] Complex conjugated Torch ComplexTensor

#### **pylops\_gpu.utils.complex.reshape**

#### <span id="page-40-2"></span>pylops\_gpu.utils.complex.**reshape**(*x*, *shape*) Reshape torch ComplexTensor

#### Parameters

x [pytorch\_complex\_tensor.ComplexTensor] Torch ComplexTensor

#### shape [[tuple](https://docs.python.org/3/library/stdtypes.html#tuple)] New shape

#### Returns

xreshaped [pytorch\_complex\_tensor.ComplexTensor] Reshaped Torch Complex-Tensor

#### **pylops\_gpu.utils.complex.flatten**

```
pylops_gpu.utils.complex.flatten(x)
    Flatten torch ComplexTensor
```
Parameters

x [pytorch\_complex\_tensor.ComplexTensor] Torch ComplexTensor

Returns

xflattened [pytorch\_complex\_tensor.ComplexTensor] Flattened Torch Complex-Tensor

# **1.5 Contributing**

Contributions are welcome and greatly appreciated!

Follow the instructions in our [main repository](https://pylops.readthedocs.io/en/latest/contributing.html)

# **1.6 Changelog**

### **1.6.1 Version 0.0.1**

*Released on: 03/05/2021*

- Added [pylops\\_gpu.optimization.sparsity.FISTA](#page-33-0) and [pylops\\_gpu.optimization.](#page-34-0) [sparsity.SplitBregman](#page-34-0) solvers
- Modified pylops\_gpu. TorchOperator to work with cupy arrays
- Modified pylops\_gpu.avo.poststack.\_PoststackLinearModelling to use the code written in pylops library whilst still dealing with torch arrays
- Allowed passing numpy dtypes to operators (automatic conversion to torch types)

### **1.6.2 Version 0.0.0**

*Released on: 12/01/2020*

• First official release.

## **1.7 Roadmap**

Coming soon. . .

# **1.8 Contributors**

- [Matteo Ravasi,](https://github.com/mrava87) mrava87
- [Francesco Picetti,](https://github.com/fpicetti) fpicetti

# Bibliography

- <span id="page-42-1"></span><span id="page-42-0"></span>[1] Beck, A., and Teboulle, M., "A Fast Iterative Shrinkage-Thresholding Algorithm for Linear Inverse Problems", SIAM Journal on Imaging Sciences, vol. 2, pp. 183-202. 2009.
- <span id="page-42-2"></span>[1] Goldstein T. and Osher S., "The Split Bregman Method for L1-Regularized Problems", SIAM J. on Scientific Computing, vol. 2(2), pp. 323-343. 2008.

Python Module Index

<span id="page-44-0"></span>p

pylops\_gpu, [14](#page-17-1)

### Index

# <span id="page-46-0"></span>A

adjoint() (*pylops\_gpu.LinearOperator method*), [16](#page-19-0) apply() (*pylops\_gpu.TorchOperator method*), [17](#page-20-1)

# C

cg() (*in module pylops\_gpu.optimization.cg*), [28](#page-31-2) cgls() (*in module pylops\_gpu.optimization.cg*), [28](#page-31-2) complexnumpy\_fromtorch() (*in module pylops\_gpu.utils.complex*), [36](#page-39-3) complextorch\_fromnumpy() (*in module pylops\_gpu.utils.complex*), [36](#page-39-3) conj() (*in module pylops\_gpu.utils.complex*), [37](#page-40-4) Convolve1D (*class in pylops\_gpu.signalprocessing*), [26](#page-29-1)

# D

device() (*in module pylops\_gpu.utils.backend*), [34](#page-37-1) Diagonal (*class in pylops\_gpu*), [20](#page-23-1) div() (*pylops\_gpu.LinearOperator method*), [16](#page-19-0) divide() (*in module pylops\_gpu.utils.complex*), [37](#page-40-4) dot() (*pylops\_gpu.LinearOperator method*), [16](#page-19-0) dottest() (*in module pylops\_gpu.utils*), [35](#page-38-2)

# F

FirstDerivative (*class in pylops\_gpu*), [23](#page-26-1) FISTA() (*in module pylops\_gpu.optimization.sparsity*), [30](#page-33-1) flatten() (*in module pylops\_gpu.utils.complex*), [37](#page-40-4)

# H

H (*pylops\_gpu.LinearOperator attribute*), [16](#page-19-0)

### I

Identity (*class in pylops\_gpu*), [19](#page-22-2) inv() (*pylops\_gpu.MatrixMult method*), [19](#page-22-2)

## L

Laplacian() (*in module pylops\_gpu*), [25](#page-28-1) LinearOperator (*class in pylops\_gpu*), [14](#page-17-2)

### M

matmat() (*pylops\_gpu.LinearOperator method*), [15](#page-18-0) matrix() (*pylops\_gpu.Diagonal method*), [21](#page-24-1) MatrixMult (*class in pylops\_gpu*), [18](#page-21-1) matvec() (*pylops\_gpu.LinearOperator method*), [15](#page-18-0)

### N

NormalEquationsInversion() (*in module pylops\_gpu.optimization.leastsquares*), [29](#page-32-1)

numpytype\_from\_torchtype() (*in module pylops\_gpu.utils.torch2numpy*), [35](#page-38-2)

### P

PoststackInversion() (*in module pylops.avo.poststack*), [33](#page-36-1) pylops\_gpu (*module*), [14](#page-17-2)

# R

reshape() (*in module pylops\_gpu.utils.complex*), [37](#page-40-4) rmatmat() (*pylops\_gpu.LinearOperator method*), [15](#page-18-0) rmatvec() (*pylops\_gpu.LinearOperator method*), [15](#page-18-0)

## S

SecondDerivative (*class in pylops\_gpu*), [24](#page-27-1) SplitBregman() (*in module pylops\_gpu.optimization.sparsity*), [31](#page-34-1)

### T

TorchOperator (*class in pylops\_gpu*), [17](#page-20-1) torchtype\_from\_numpytype() (*in module pylops\_gpu.utils.torch2numpy*), [36](#page-39-3)

### $\overline{V}$

VStack (*class in pylops\_gpu*), [22](#page-25-1)